**<http://www.cs.ubc.ca/~tmm/talks.html#vad16bryan> @tamaramunzner**

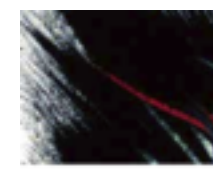

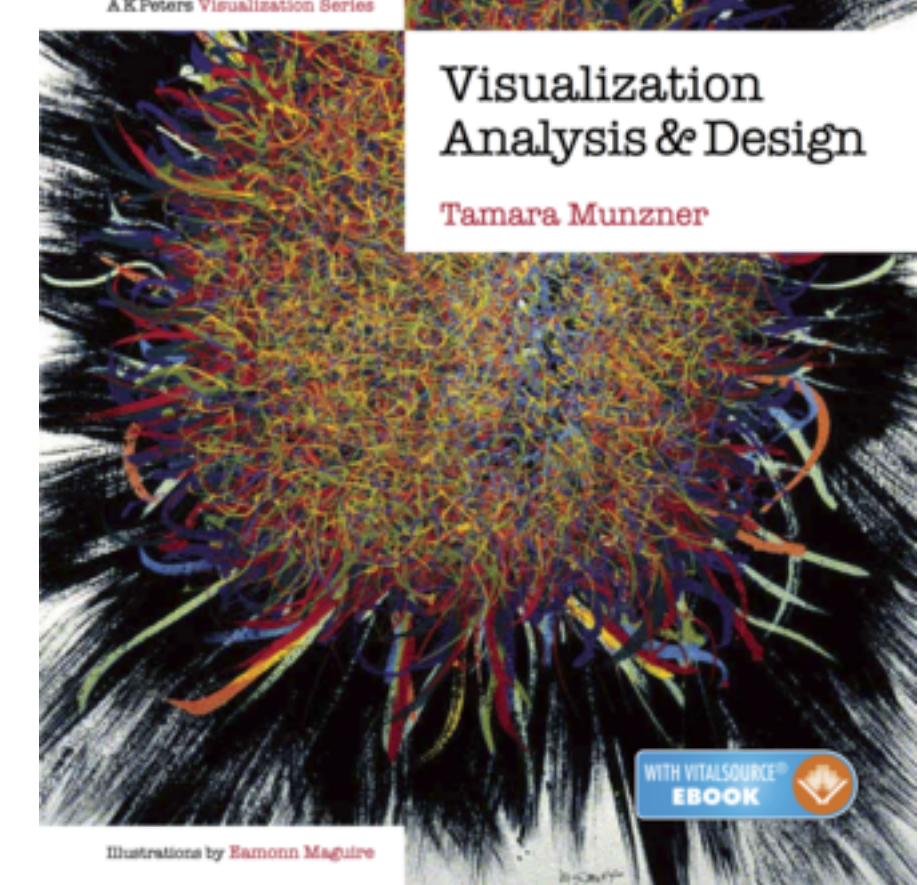

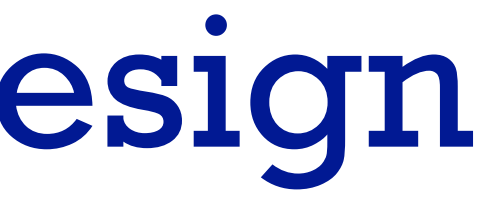

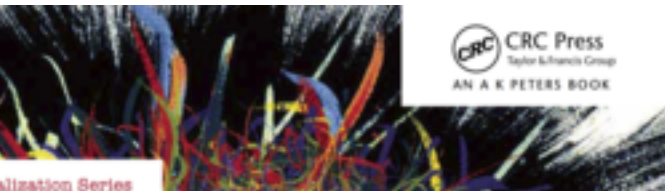

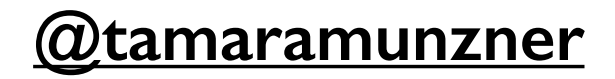

# Visualization Analysis & Design

# **Tamara Munzner**  Department of Computer Science University of British Columbia

*UBC STAT 545A Guest Lecture October 20 2016, Vancouver BC*

# Why have a human in the loop?

• don't need vis when fully automatic solution exists and is trusted

- many analysis problems ill-specified
	- don't know exactly what questions to ask in advance
- possibilities
	- long-term use for end users (e.g. exploratory analysis of scientific data)
	- presentation of known results
	- stepping stone to better understanding of requirements before developing models
	- help developers of automatic solution refine/debug, determine parameters
	- $-$  help end users of automatic solutions verify, build trust  $2$

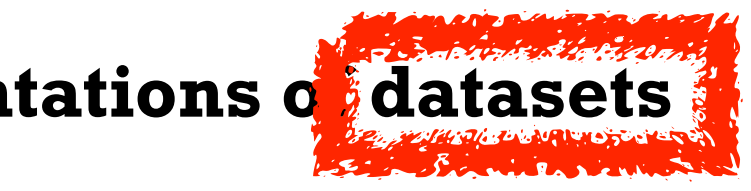

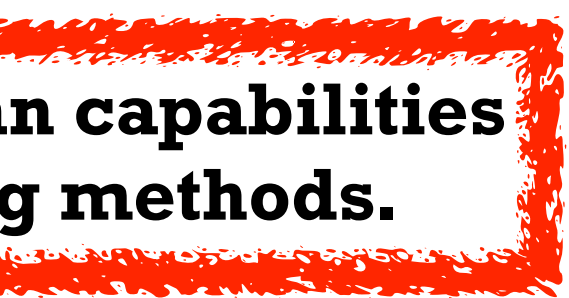

**Computer-based visualization systems provide visual representations of datasets**  designed to hel**p** people carry out tasks more effectively. **Visualization is suitable when there is a need to augment human capabilities rather than replace people with computational decision-making methods.** 

# Why use an external representation?

• external representation: replace cognition with perception

**Computer-based visualization systems provide visual representations of datasets designed to help people carry out tasks more effectively.**

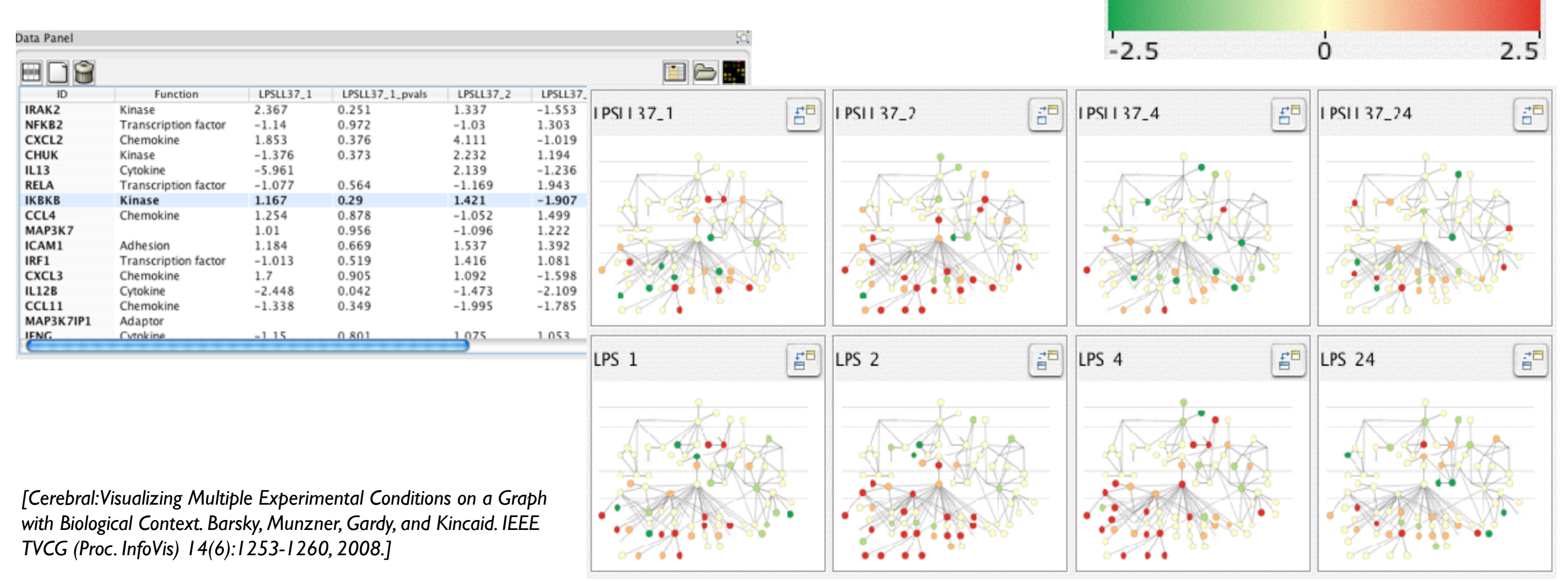

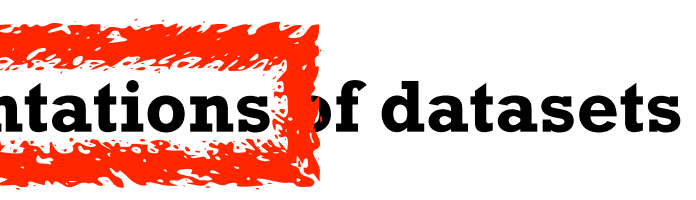

## **Expression color scale**

# Why represent all the data?

- summaries lose information, details matter
	- confirm expected and find unexpected patterns
	- assess validity of statistical model

**Computer-based visualization systems provide visual representations of datasets designed to help people carry out tasks more effectively.**

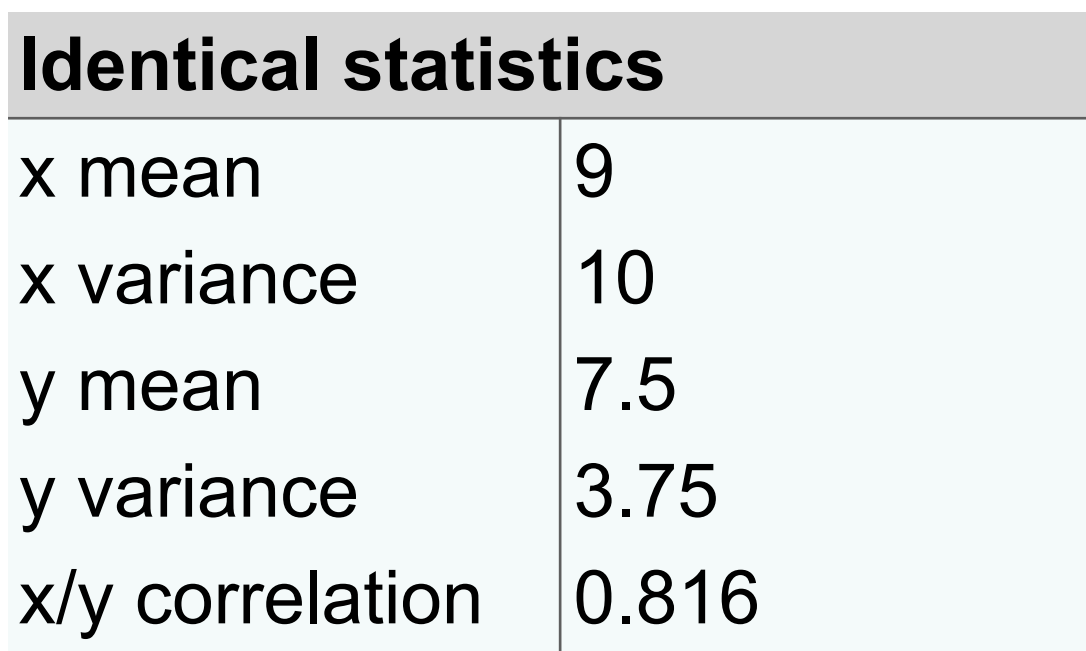

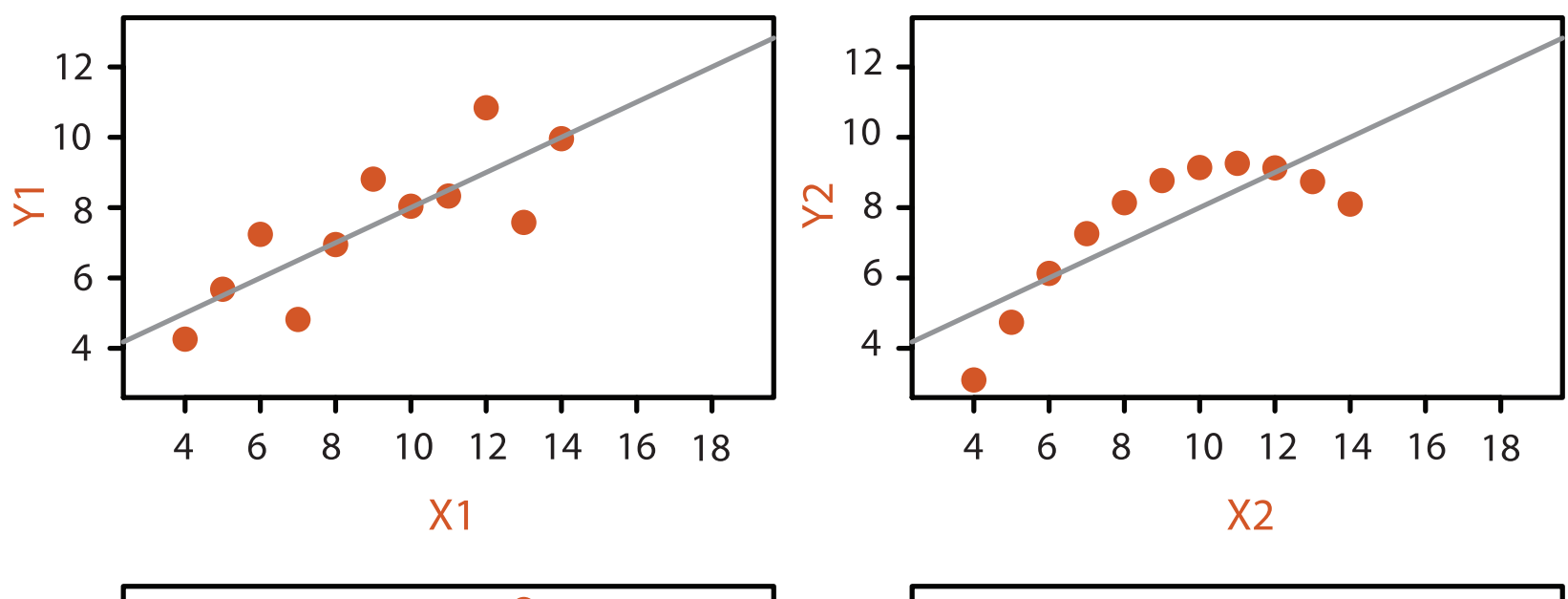

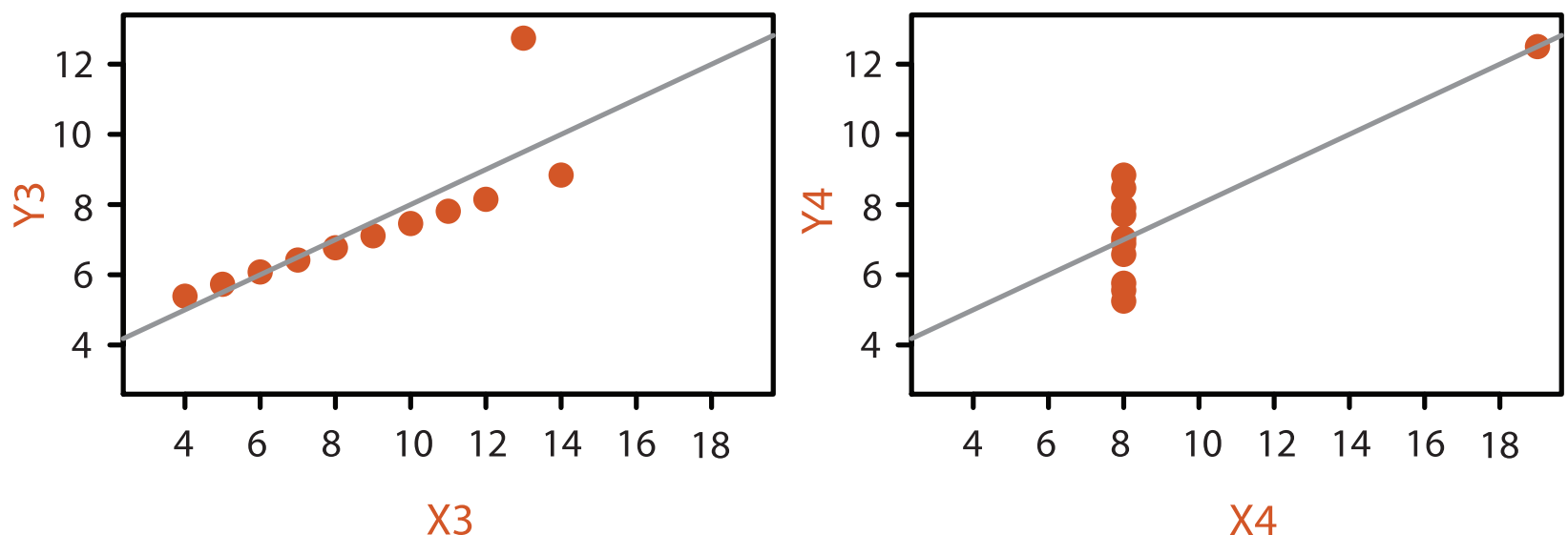

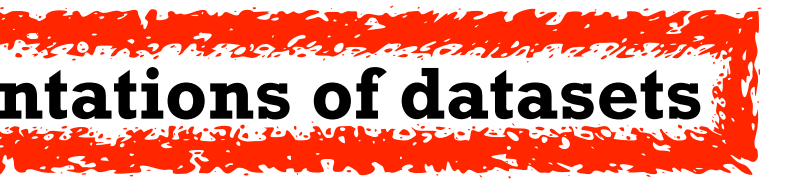

## **Anscombe's Quartet**

*[TreeJuxtaposer: Scalable Tree Comparison Using Focus +Context With Guaranteed Visibility. ACM Trans. on Graphics (Proc. SIGGRAPH) 22:453– 462, 2003.]*

### Why analyze? SpaceTree • imposes structure on huge design @Kangaroo @Kaola Amphibians Marsupial @Opussum space Invertebrates Birds **@Platypus** Vertebrates Fishes –scaffold to help you think @Wombat Bats Mammals systematically about choices **Reptiles** Carnivores Herbivores –analyzing existing as stepping stone Placental insectivores Marine to designing new Primates | Shrews –most possibilities ineffective for *[SpaceTree: Supporting Exploration in Large*  particular task/data combination *Node Link Tree, Design Evolution and Empirical Evaluation. Grosjean, Plaisant, and Bederson.*  What? Why? **How?** How? *Proc. InfoVis 2002, p 57–64.]* **Tree SpaceTree Actions**  $\rightarrow$  Present  $\rightarrow$  Locate  $\rightarrow$  Identify  $\rightarrow$  Encode  $\rightarrow$  Navigate  $\rightarrow$  Select  $\rightarrow$  Filter  $\rightarrow$  Aggregate  $\bullet \bullet \bullet \bullet$  $\langle \cdot, \cdot \cdot \cdot \rangle$  $EEE \rightarrow 0$  $\langle \cdot | 0 \rangle$  $\searrow$  alla  $\bullet \bullet \bullet \bullet$ **Targets TreeJuxtaposer**  $\left(\rightarrow\right)$  $\rightarrow$  Path between two nodes  $\rightarrow$  Encode  $\rightarrow$  Navigate  $\rightarrow$  Select  $\begin{array}{c} \circ \\ \bullet \\ \bullet \end{array}$ EEEE≁ ●

## TreeJuxtaposer

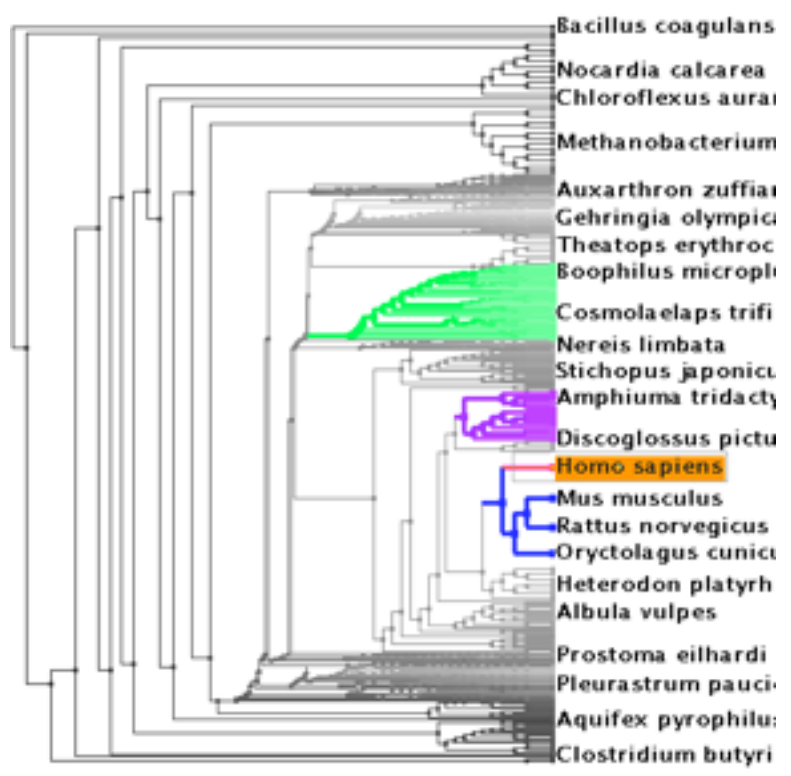

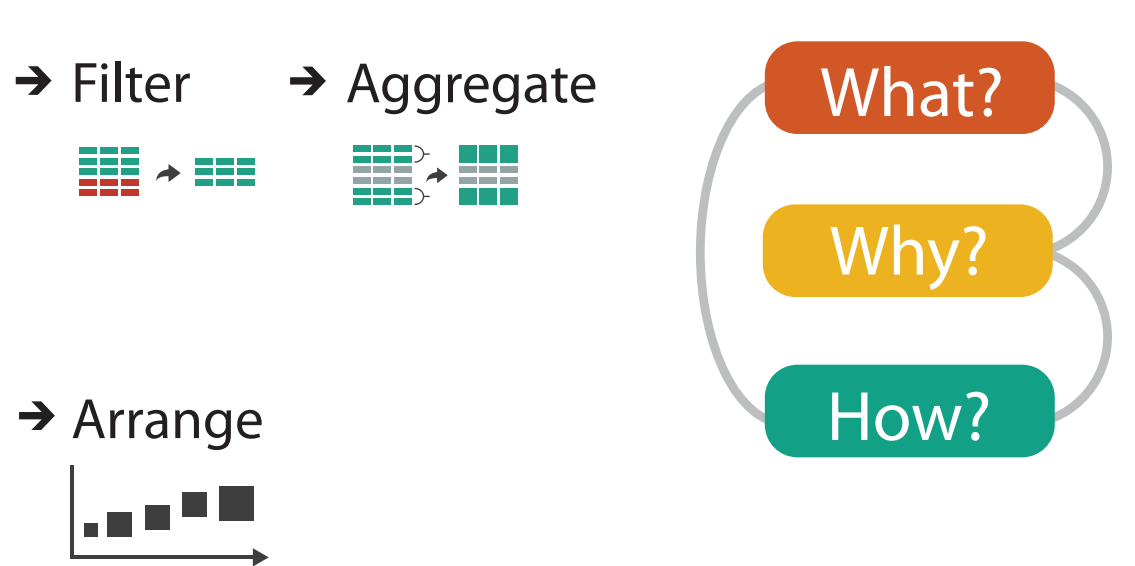

# Analysis framework: Four levels, three questions

- *• domain* situation
	- –who are the target users?
- *• abstraction*
	- –translate from specifics of domain to vocabulary of vis
- **what** is shown? **data abstraction** 
	- often don't just draw what you're given: transform to new form
- **why** is the user looking at it? **task abstraction**
- *• idiom*
- **how** is it shown?
	- **visual encoding idiom**: how to draw
	- **interaction idiom**: how to manipulate
- *• algorithm*

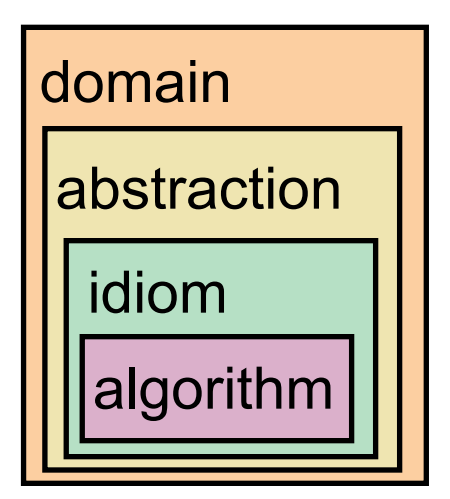

[A Nested Model of Visualization Design and Validation. *Munzner. IEEE TVCG 15(6):921-928, 2009 (Proc. InfoVis 2009). ]*

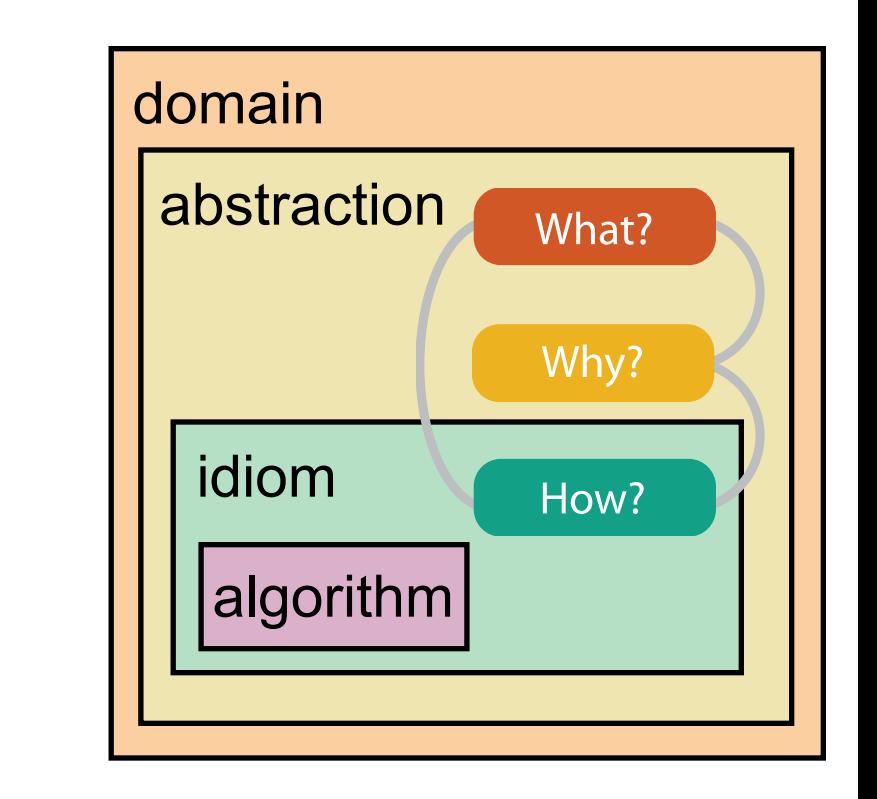

[A Multi-Level Typology of Abstract Visualization Tasks *Brehmer and Munzner. IEEE TVCG 19(12):2376-2385, 2013 (Proc. InfoVis 2013). ]*

–efficient computation 66

# Why is validation difficult?

• different ways to get it wrong at each level

**Domain situation** You misunderstood their needs

You're showing them the wrong thing **Data/task abstraction**

**Visual encoding/interaction idiom** The way you show it doesn't work

**Algorithm**  $W^{\vee}$ Your code is too slow

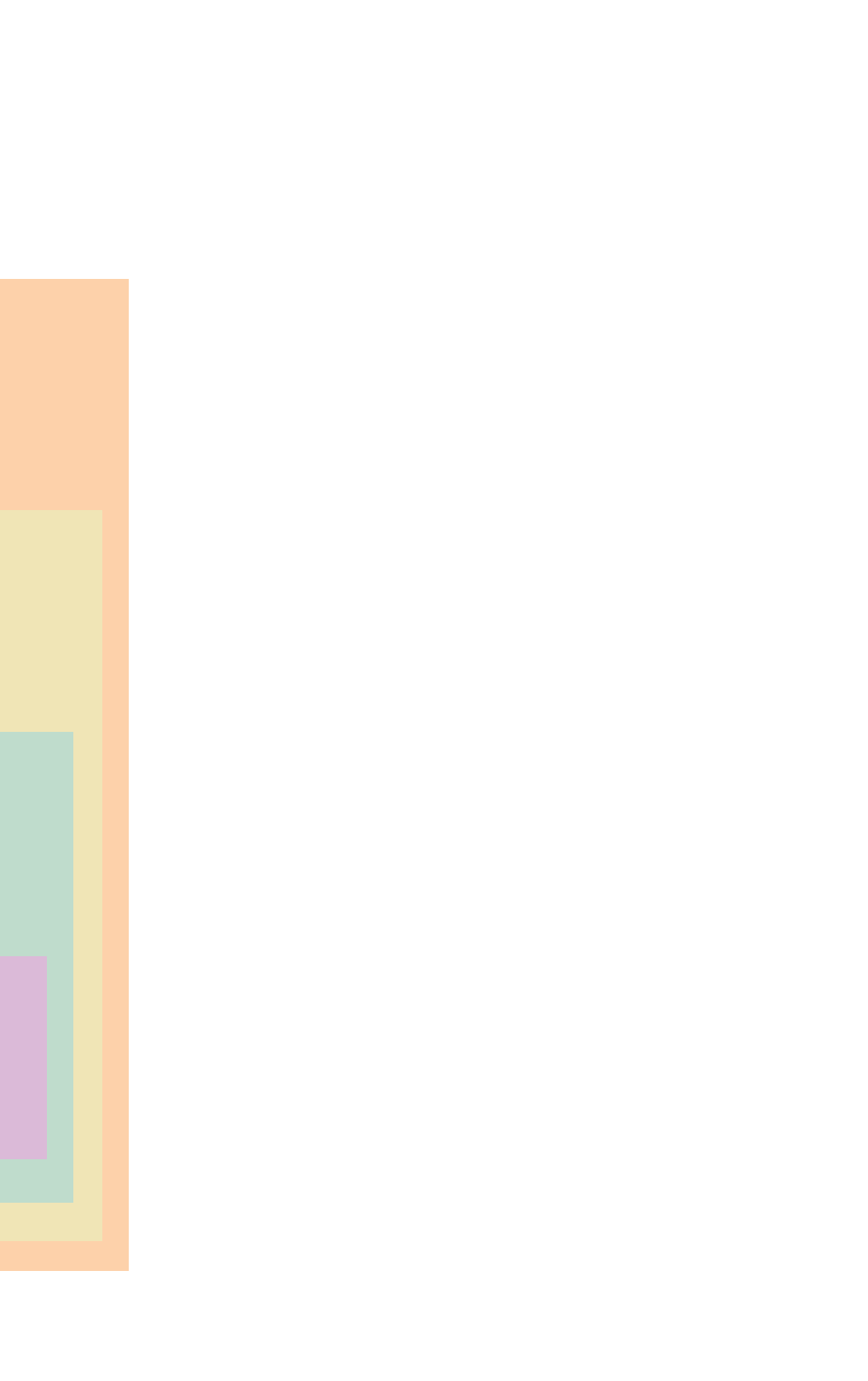

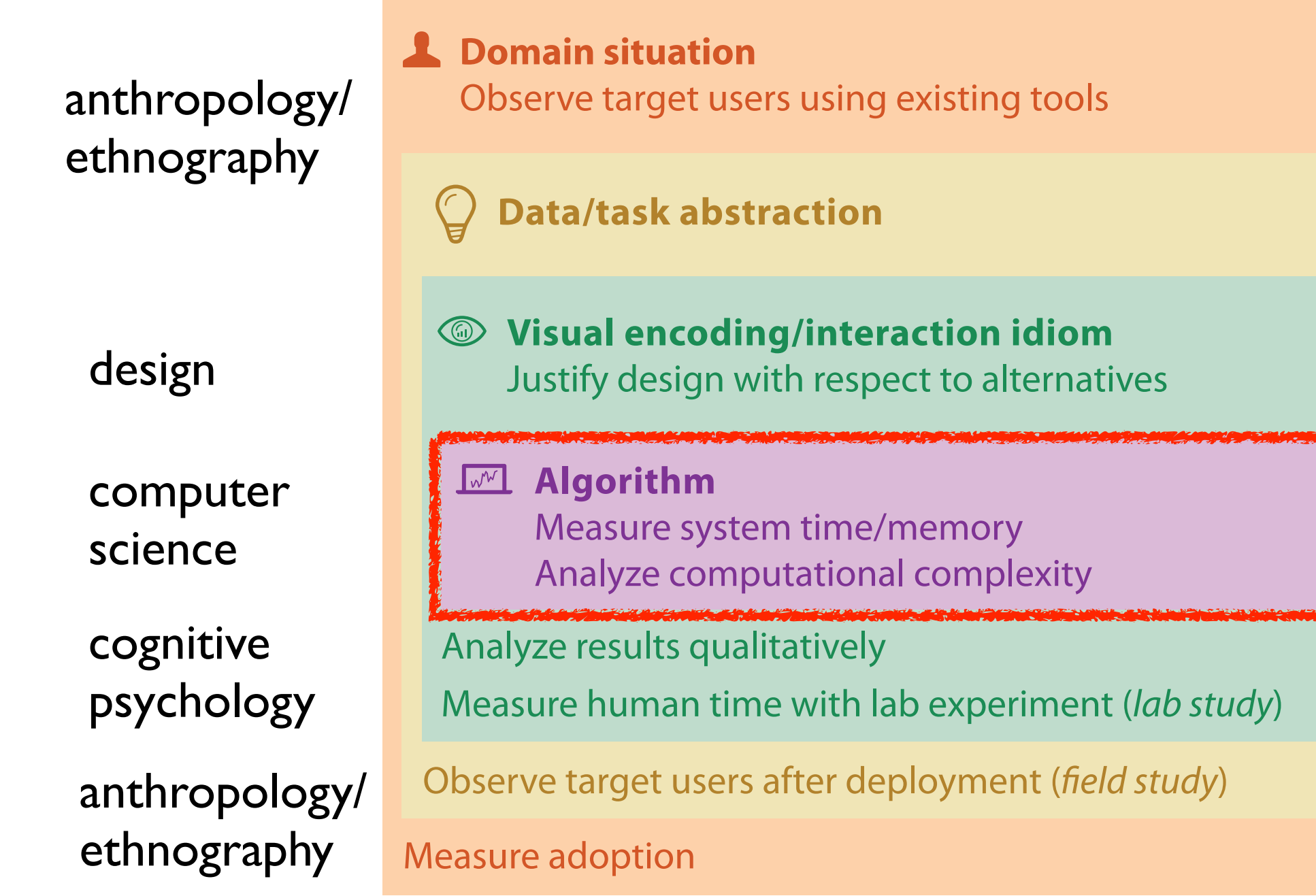

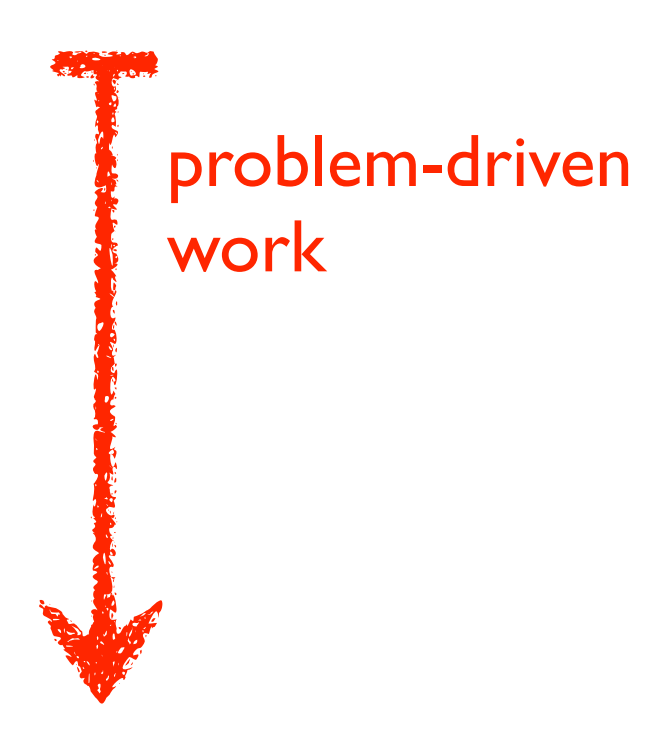

## technique-driven work

[A Nested Model of Visualization Design and Validation. Munzner. IEEE TVCG 15(6):921-928, 2009 (Proc. InfoVis 2009). ]

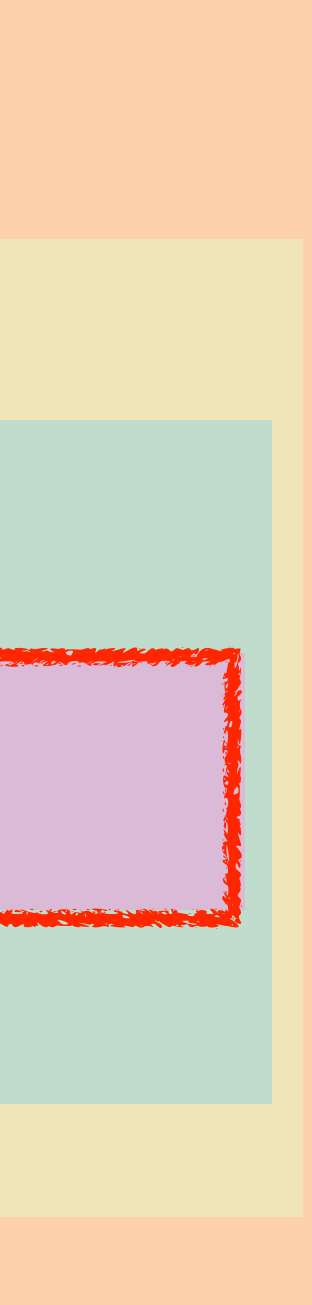

# Why is validation difficult?

• solution: use methods from different fields at each level

## **Attributes**

**ute Types** 

tegorical

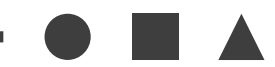

dered

*rdinal* 

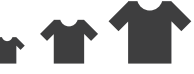

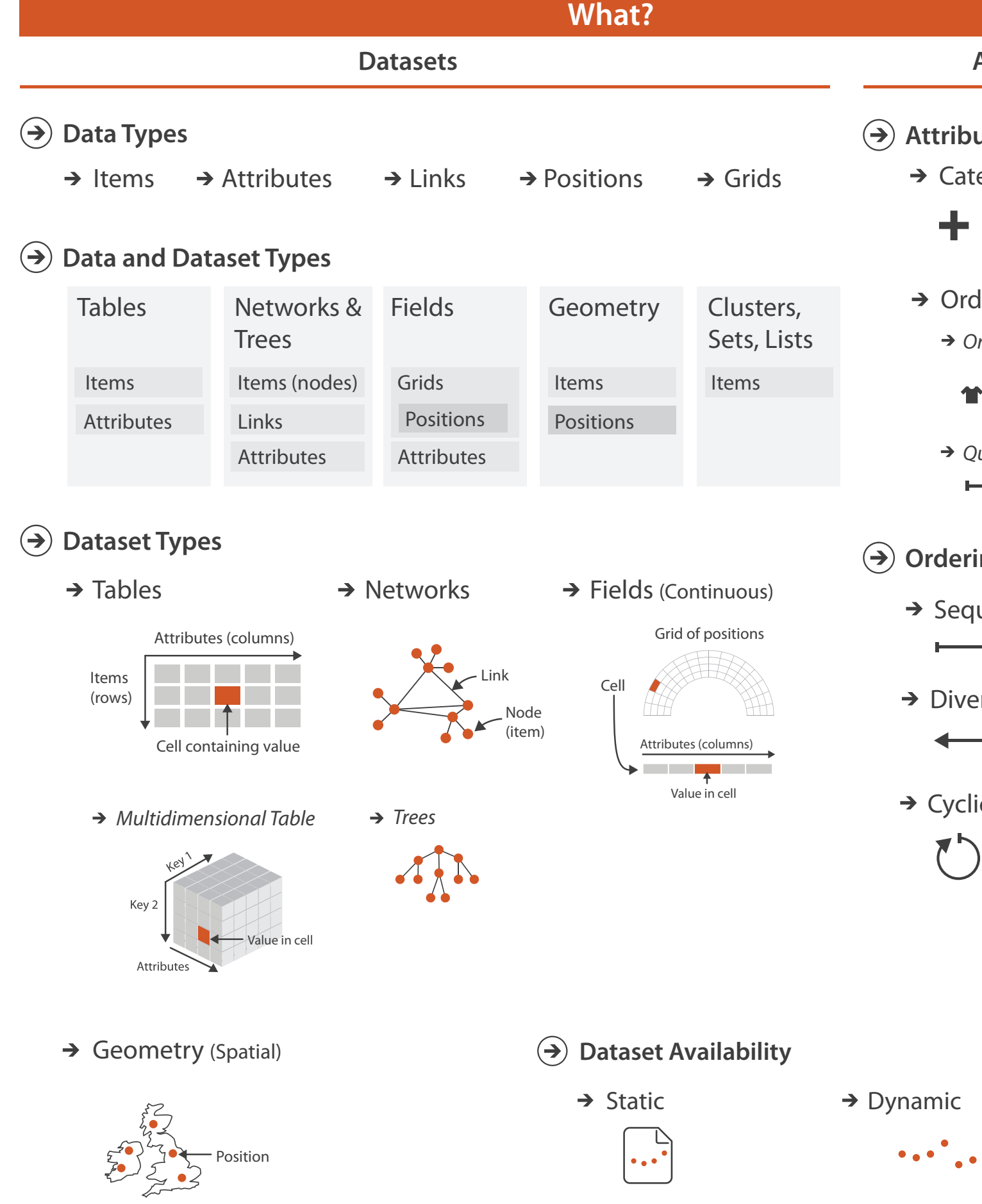

*Quantitative*

- <del>- - - - - -</del>

### **ing Direction**

uential

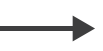

erging

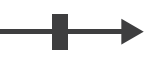

 $i$ c

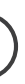

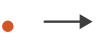

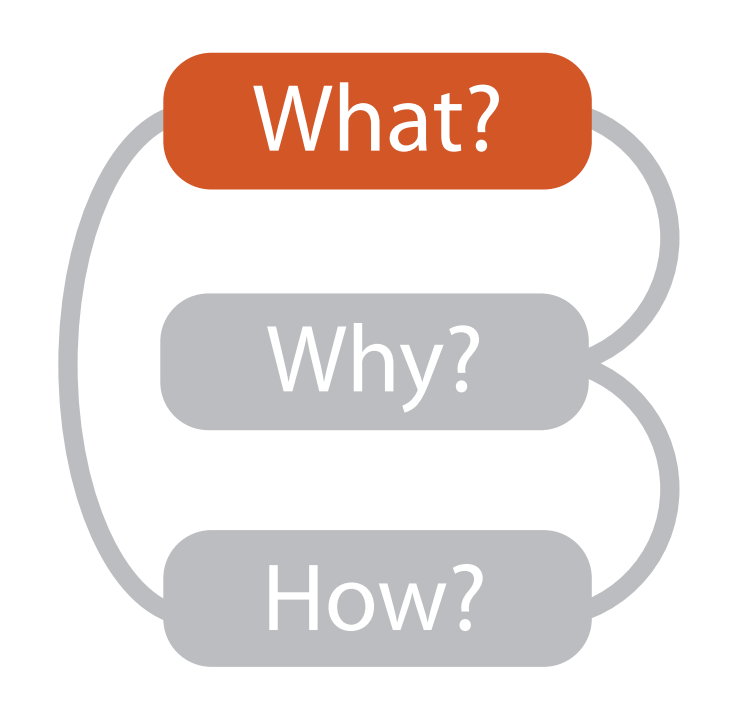

# Three major datatypes

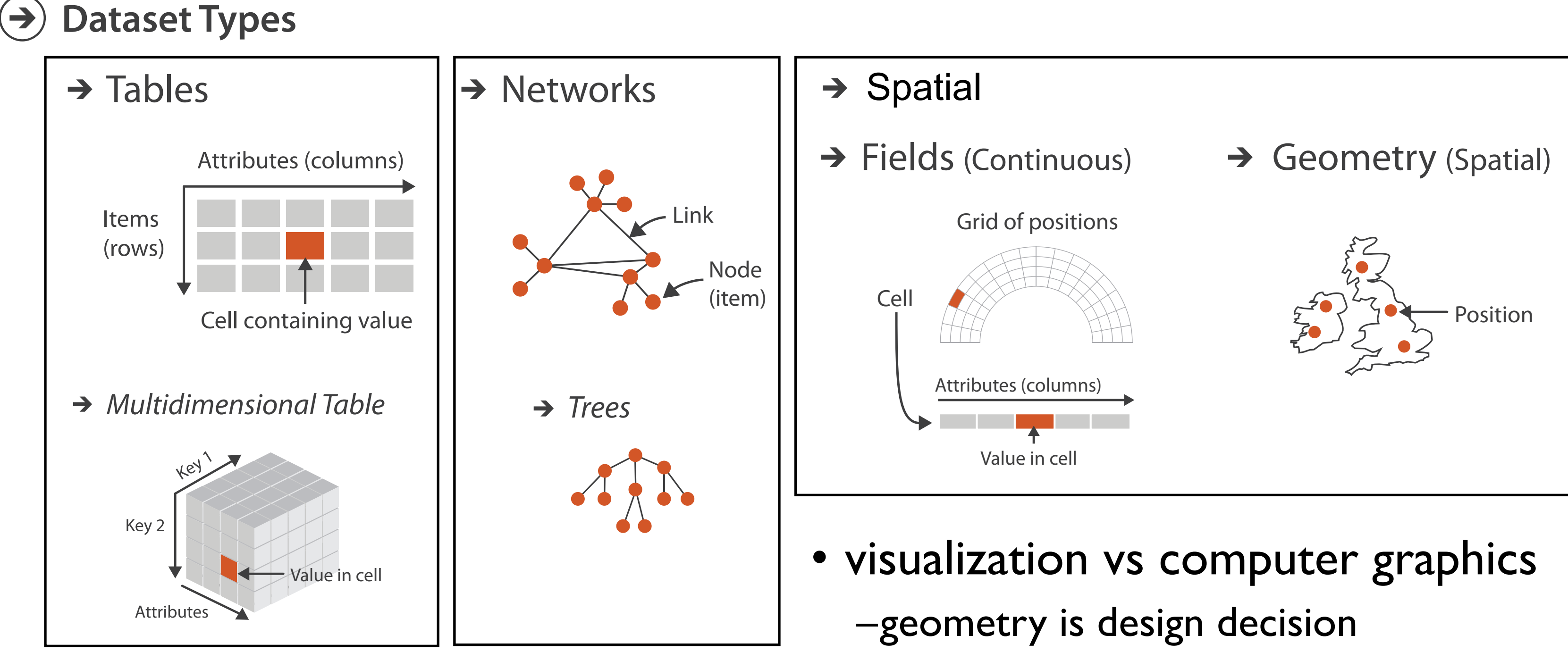

# Types: Datasets and data

## **Dataset Types**  $\rightarrow$

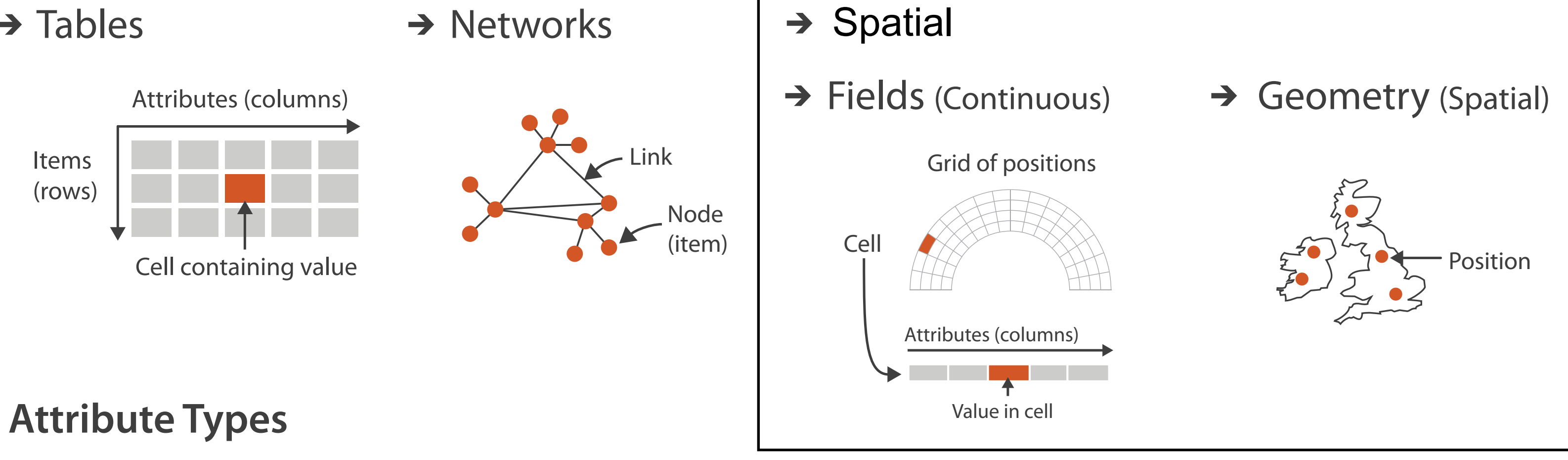

 $\rightarrow$  Categorical  $\rightarrow$  Ordered

 $\left( \rightarrow \right)$ 

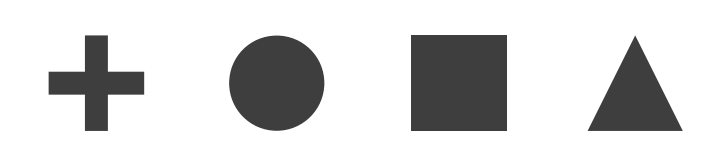

→ Ordinal → Quantitative

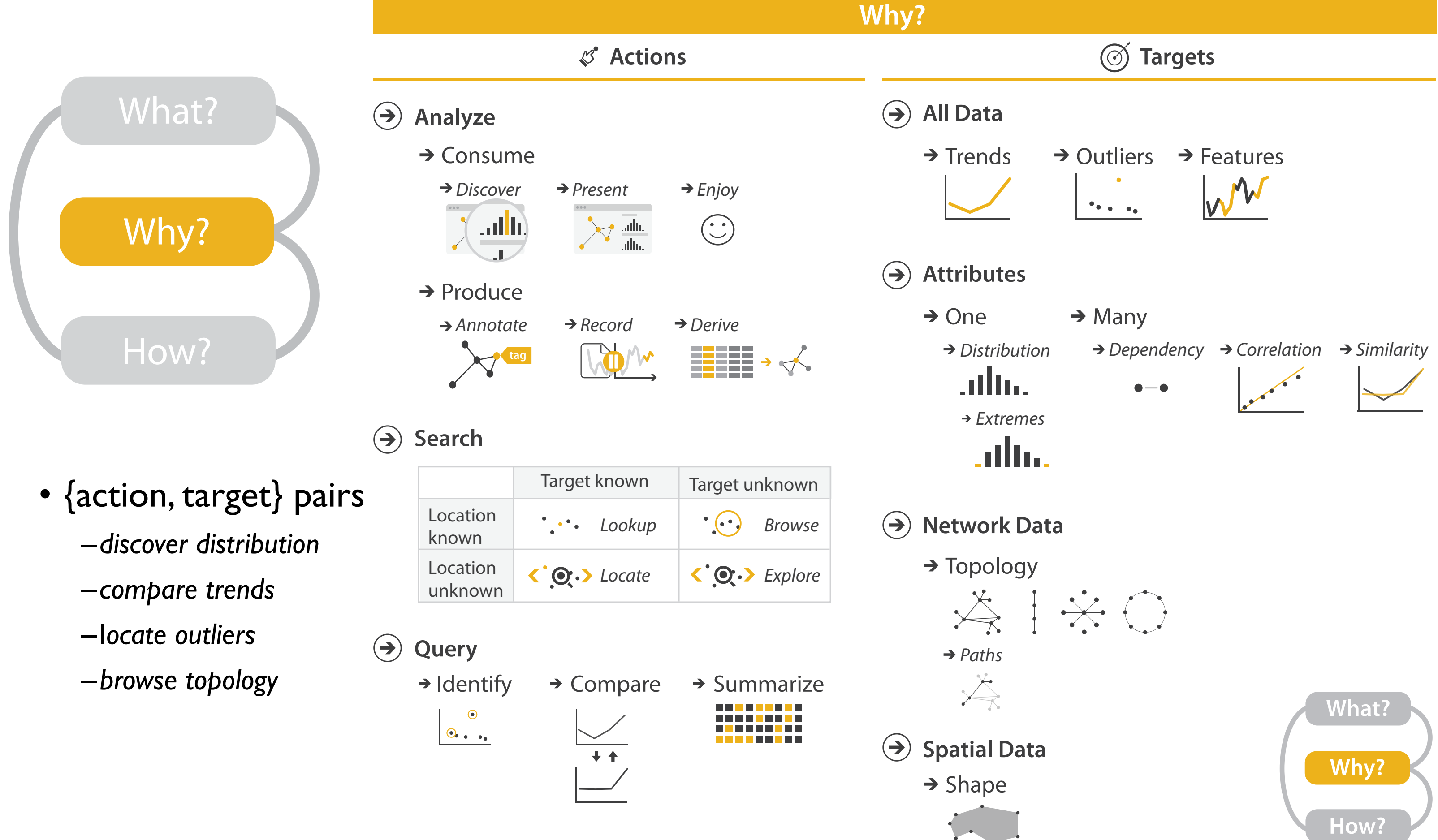

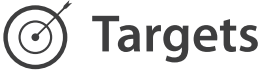

# Actions: Analyze, Query

- analyze
	- consume
		- discover vs present
			- aka explore vs explain
		- enjoy
	- aka casual, social produce
	- - annotate, record, derive
- query
	- how much data matters?
		- one, some, all
- independent choices – analyze, query, (search)

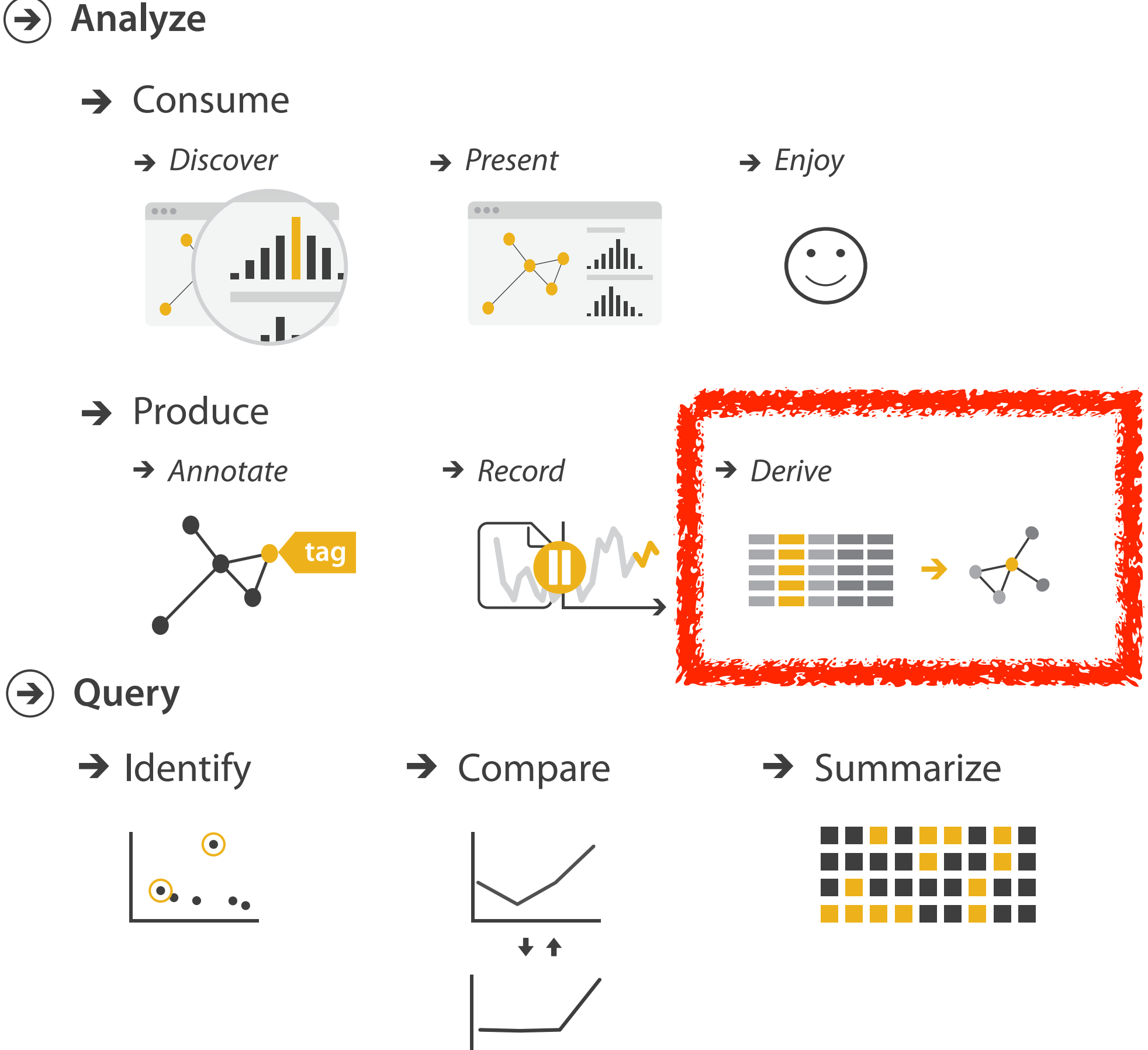

# **Derive**

- don't just draw what you're given!
	- –decide what the right thing to show is
	- –create it with a series of transformations from the original dataset –draw that
- one of the four major strategies for handling complexity

## Original Data <sup>14</sup> Derived Data

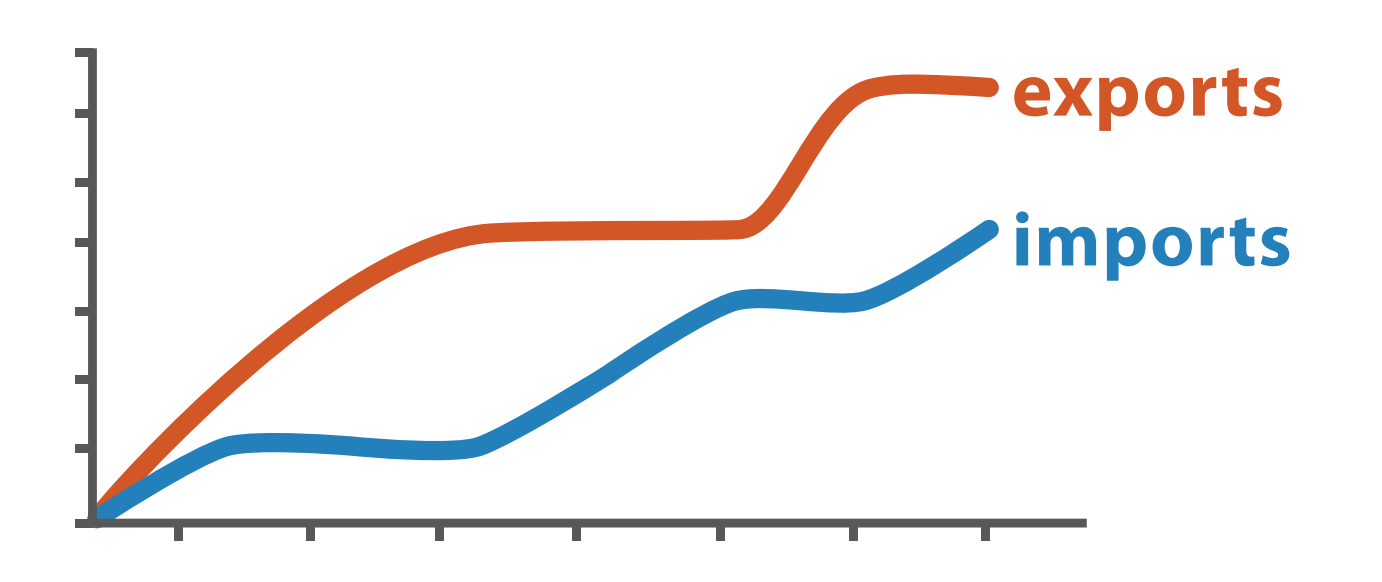

*trade balance = exports* −*imports*

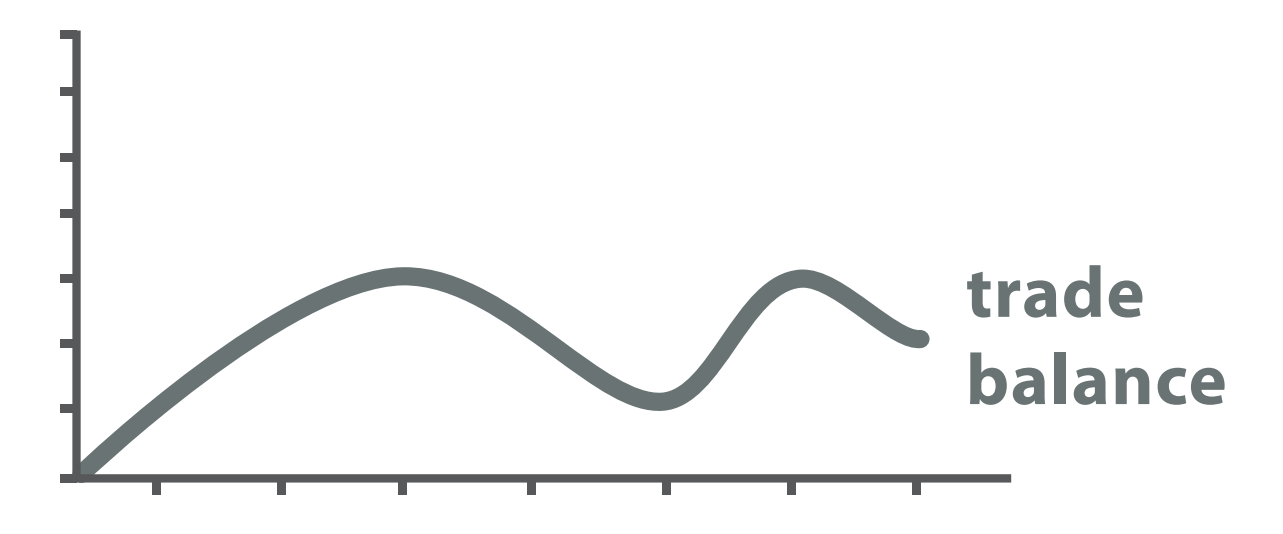

# Analysis example: Derive one attribute

15

*[Using Strahler numbers for real time visual exploration of huge graphs. Auber. Proc. Intl. Conf. Computer Vision and Graphics, pp. 56–69, 2002.]*

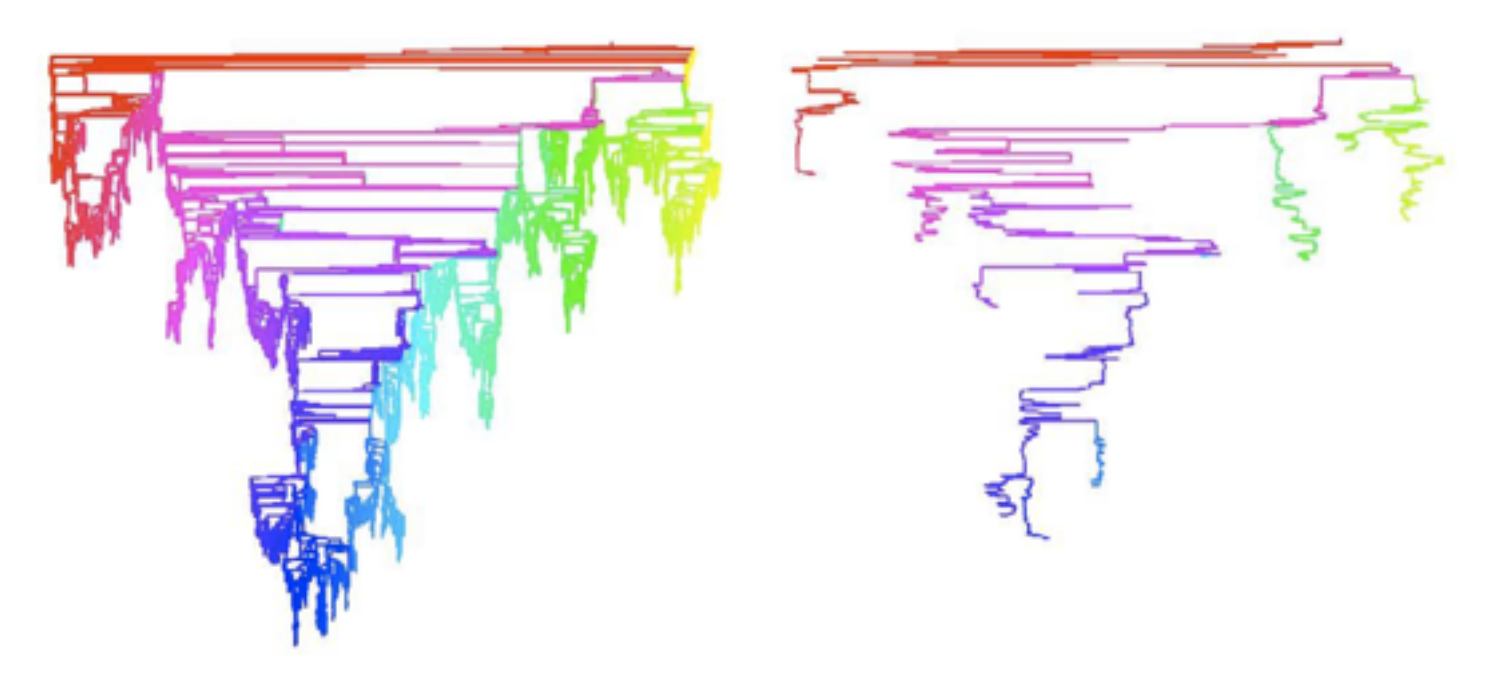

- Strahler number
	- centrality metric for trees/networks
	- derived quantitative attribute
	- draw top 5K of 500K for good skeleton

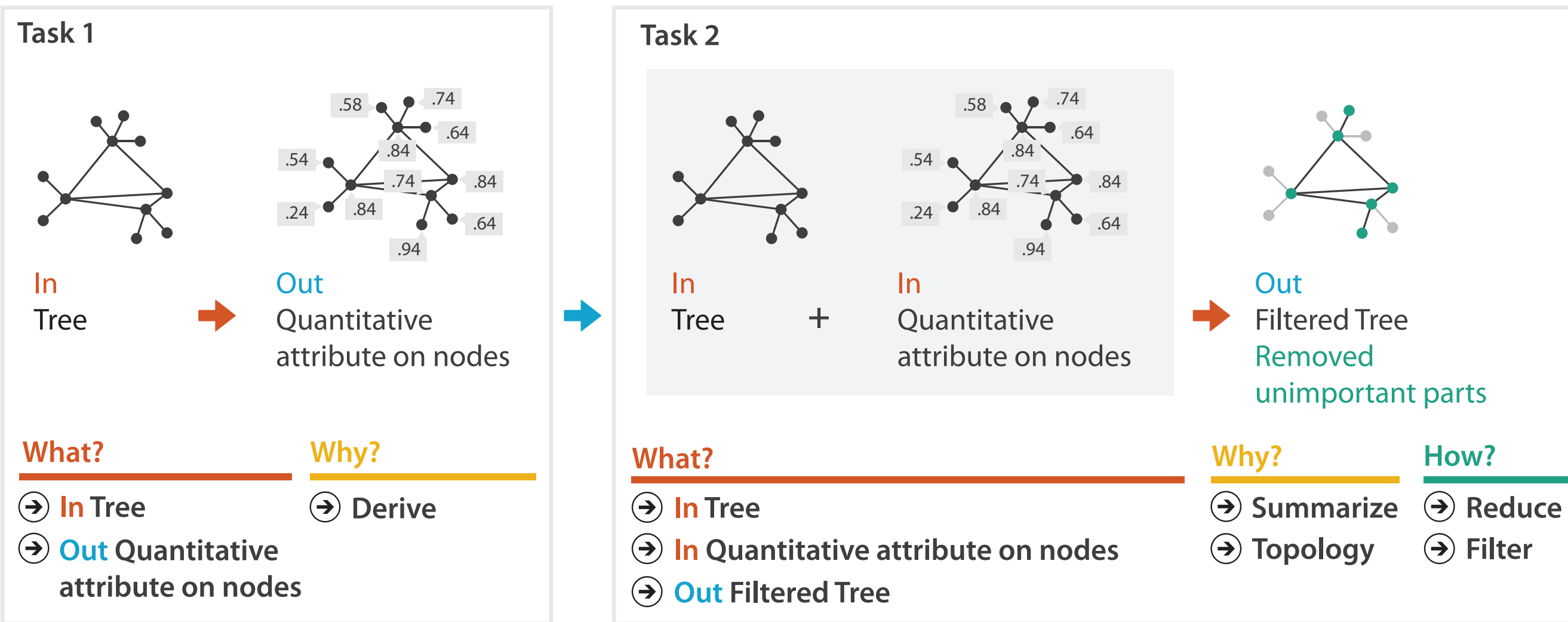

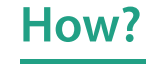

**Filter**

**Targets** 

**All Data**  $\rightarrow$ 

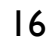

**Attributes**  $\left( \rightarrow \right)$ 

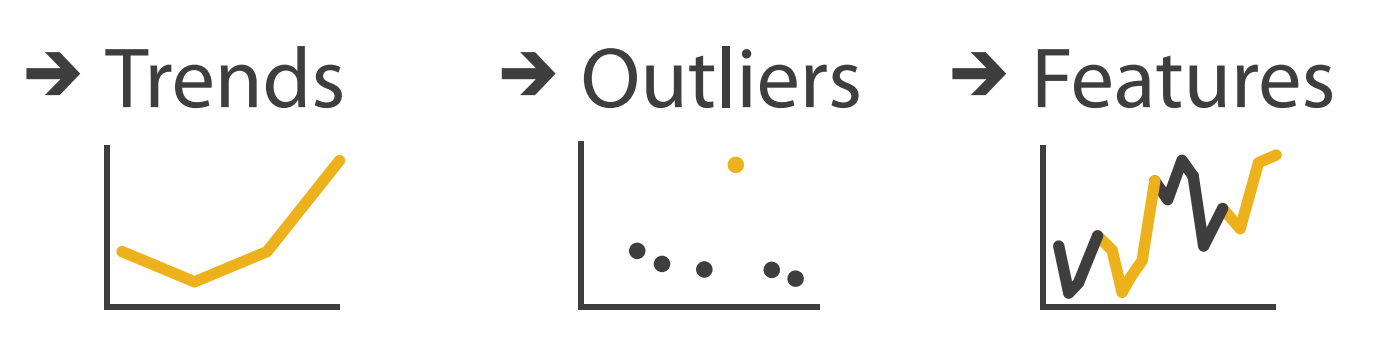

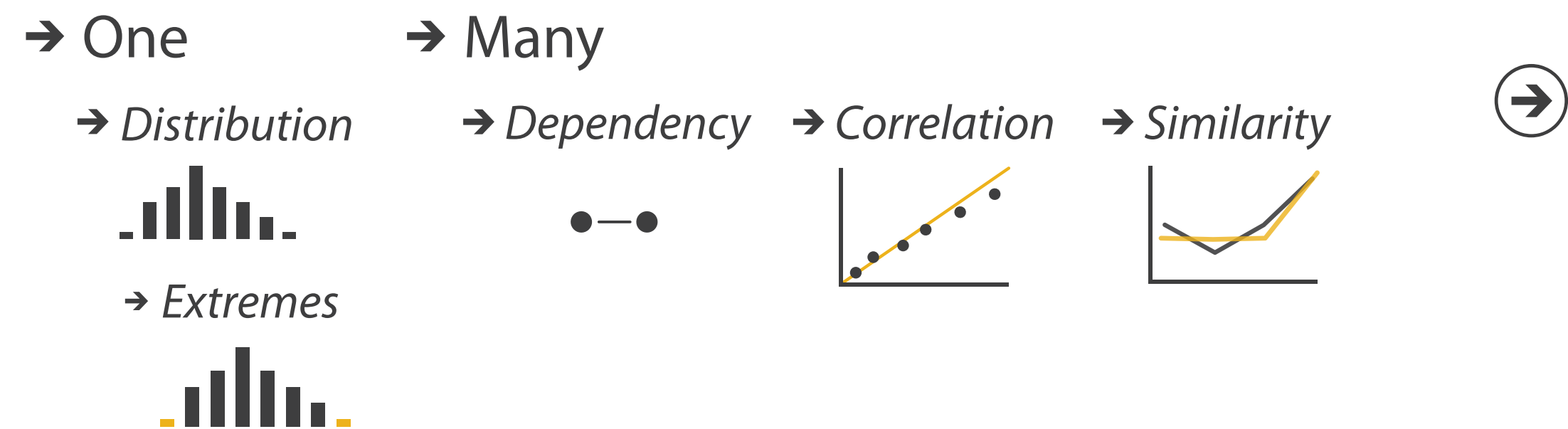

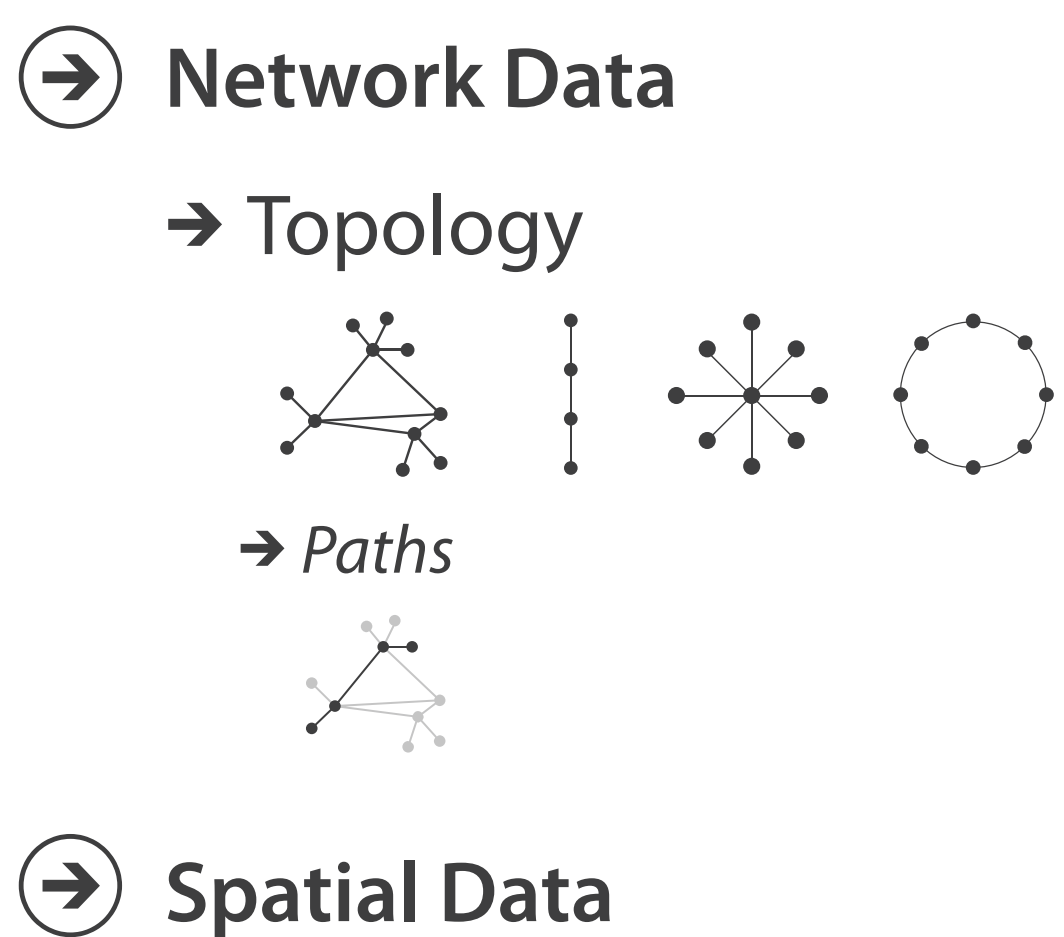

 $\rightarrow$  Shape

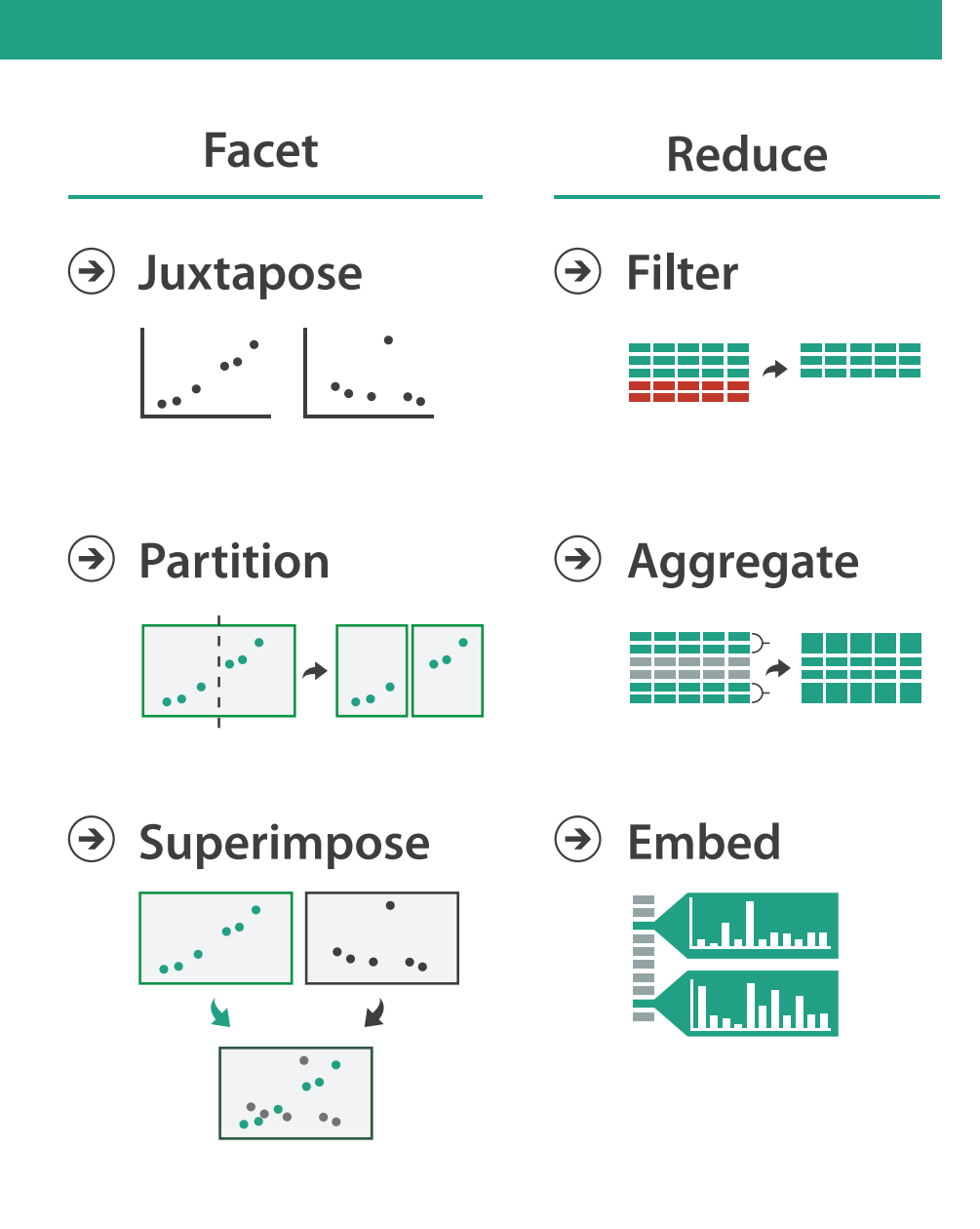

## **How?**

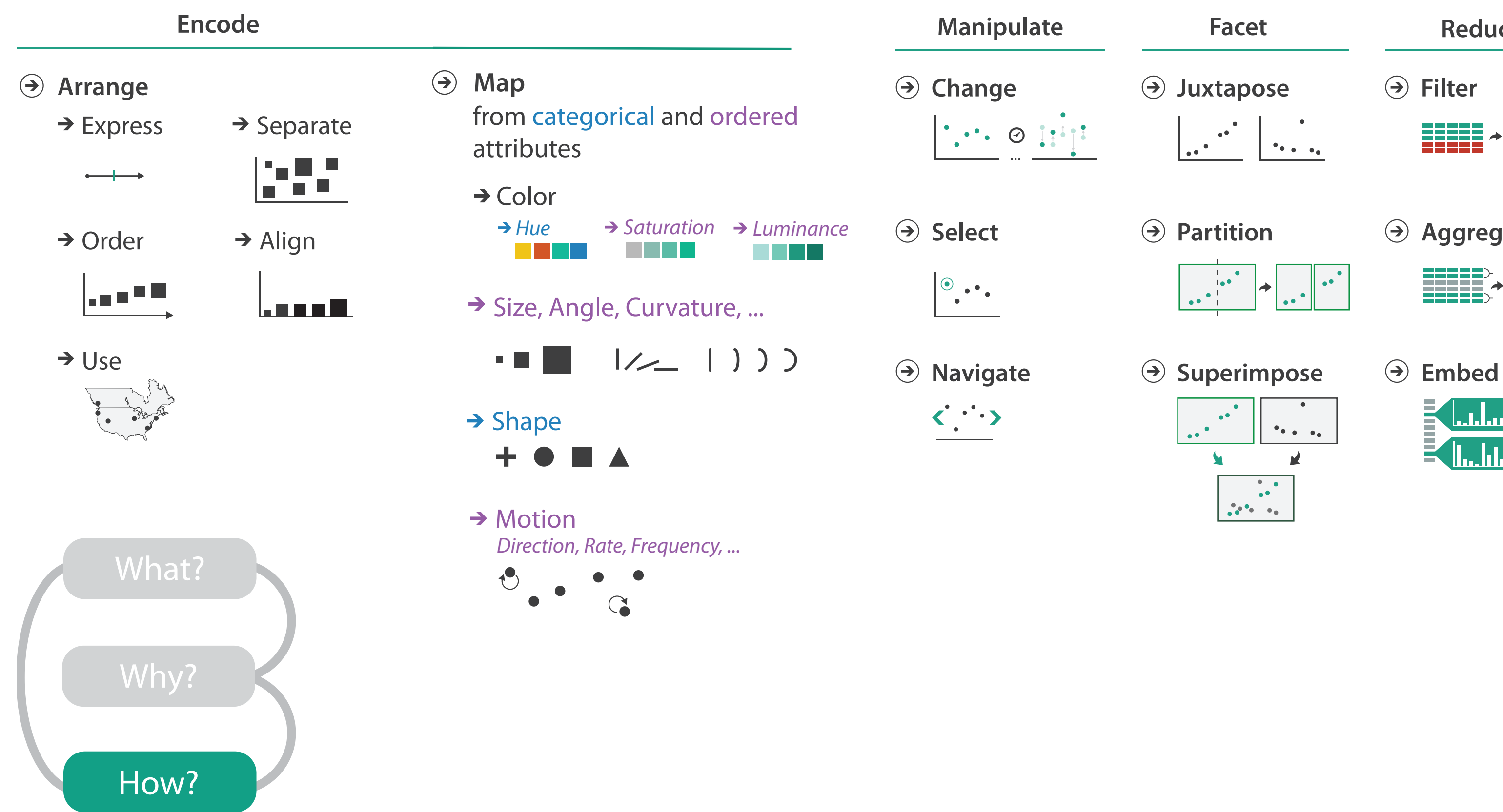

# How to encode: Arrange space, map channels

18

**Encode**

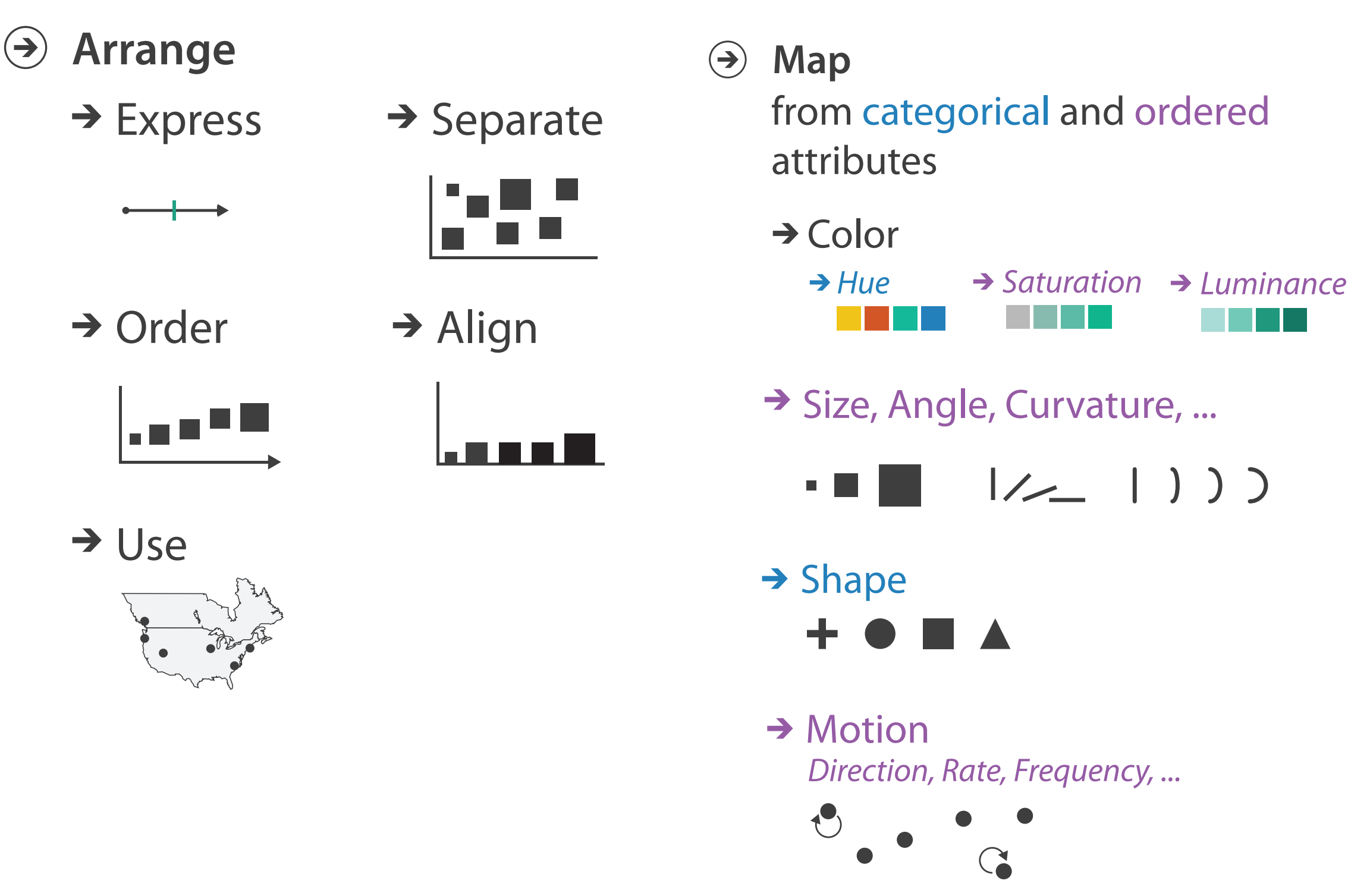

# Encoding visually

• analyze idiom structure

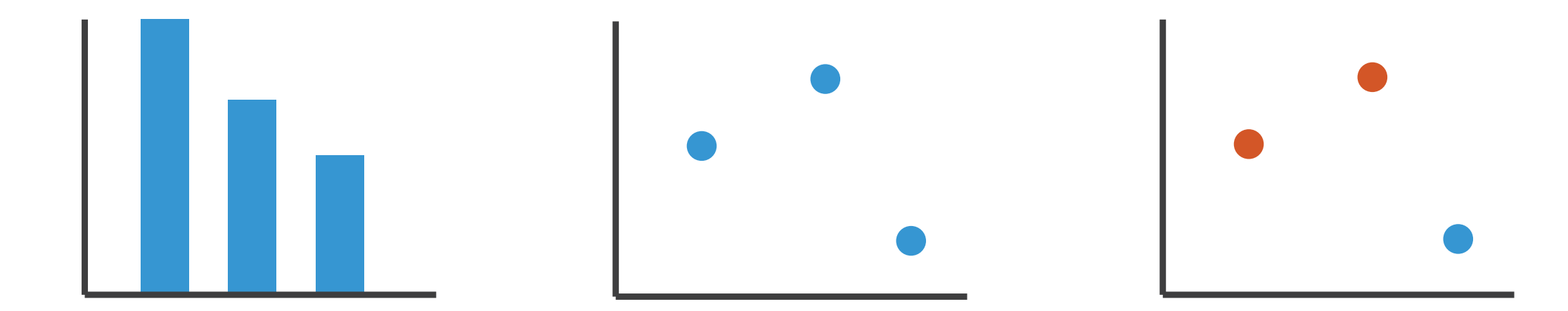

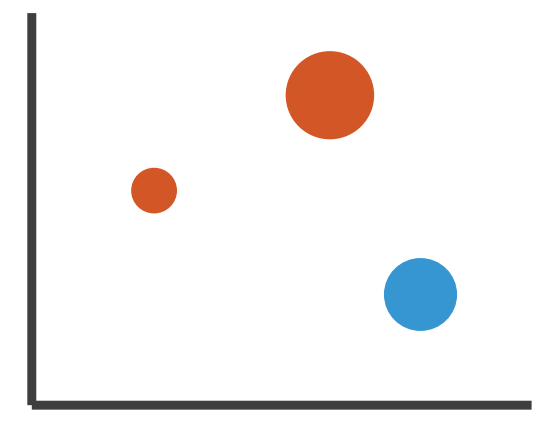

# Definitions: Marks and channels

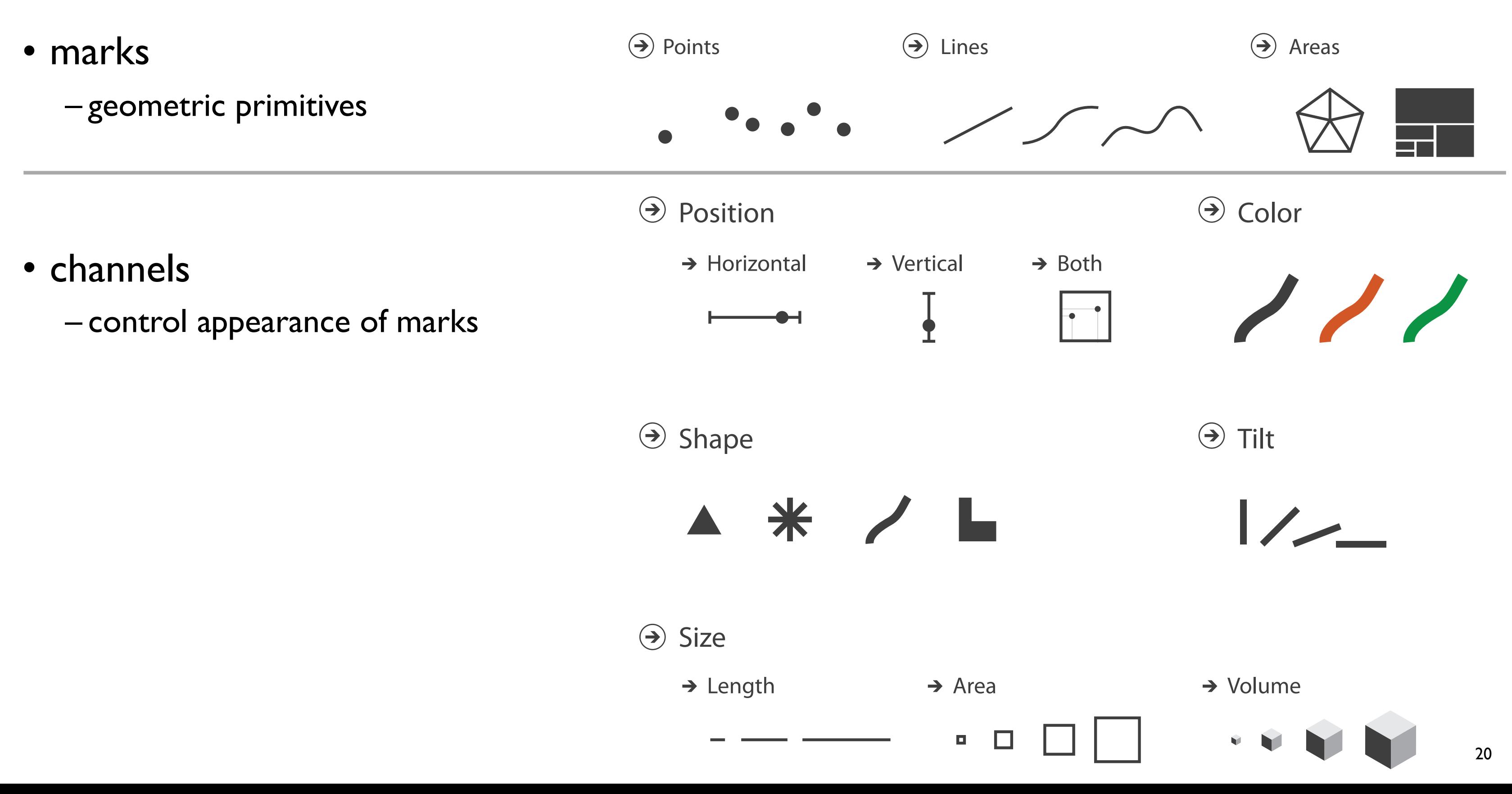

# Encoding visually with marks and channels

# • analyze idiom structure

– as combination of marks and channels

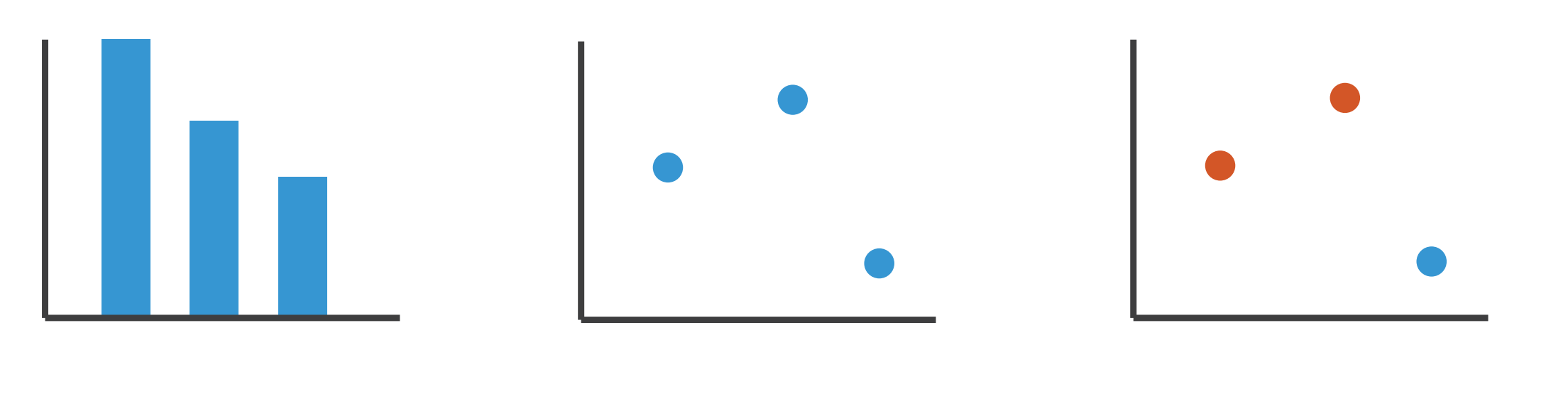

1: vertical position

mark: line

2: vertical position horizontal position

mark: point

3:

vertical position horizontal position color hue

mark: point

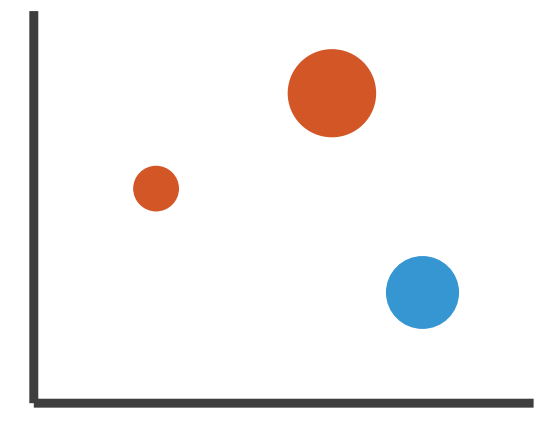

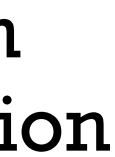

4:

## vertical position horizontal position color hue size (area)

mark: point

# Channels:

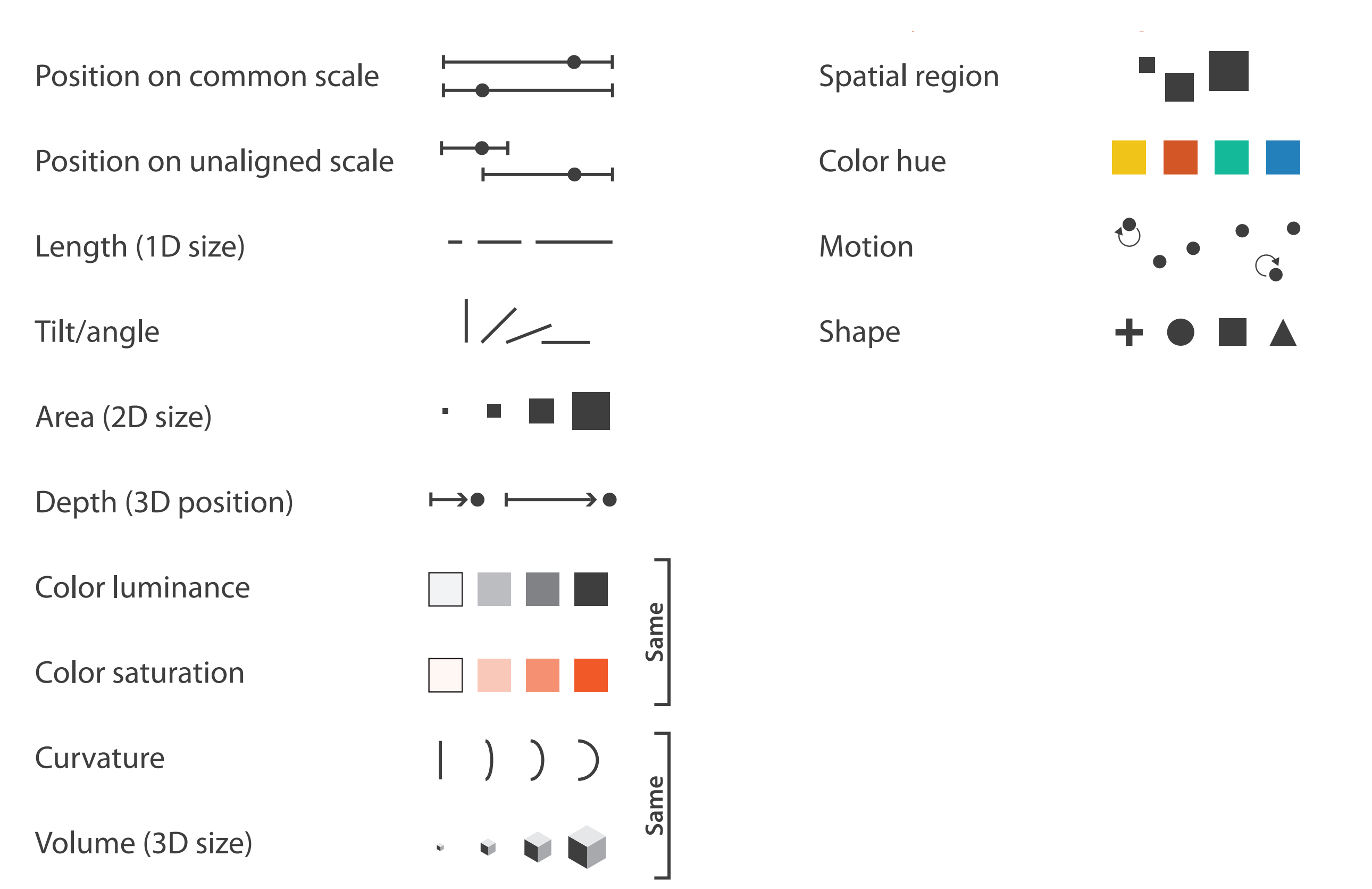

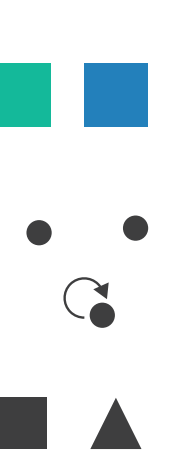

# Channels: Matching Types

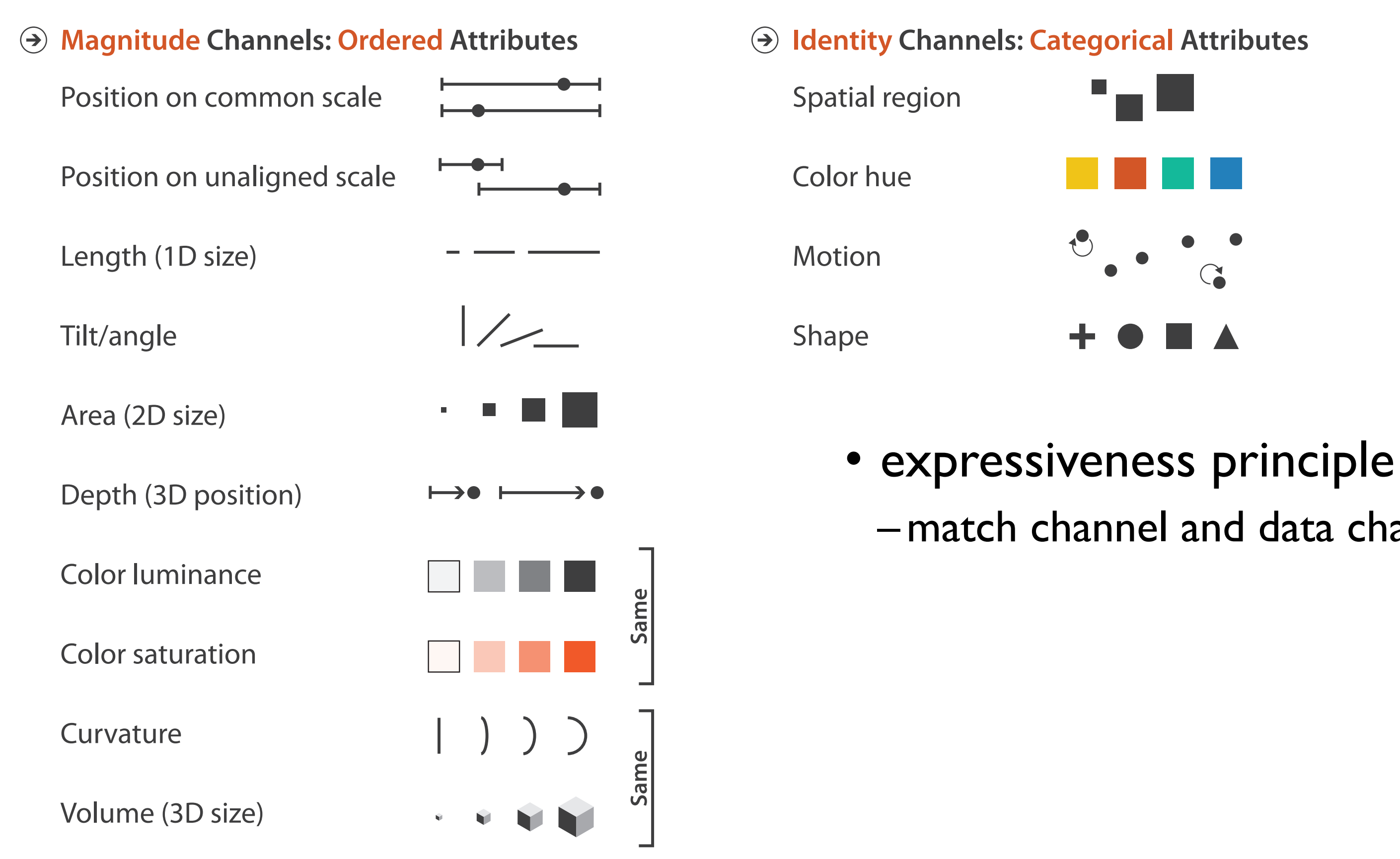

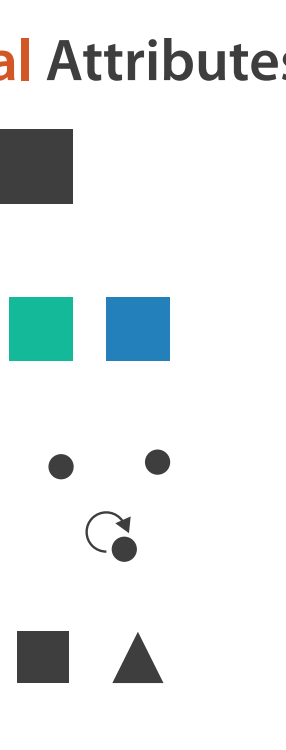

# –match channel and data characteristics

# Channels: Rankings

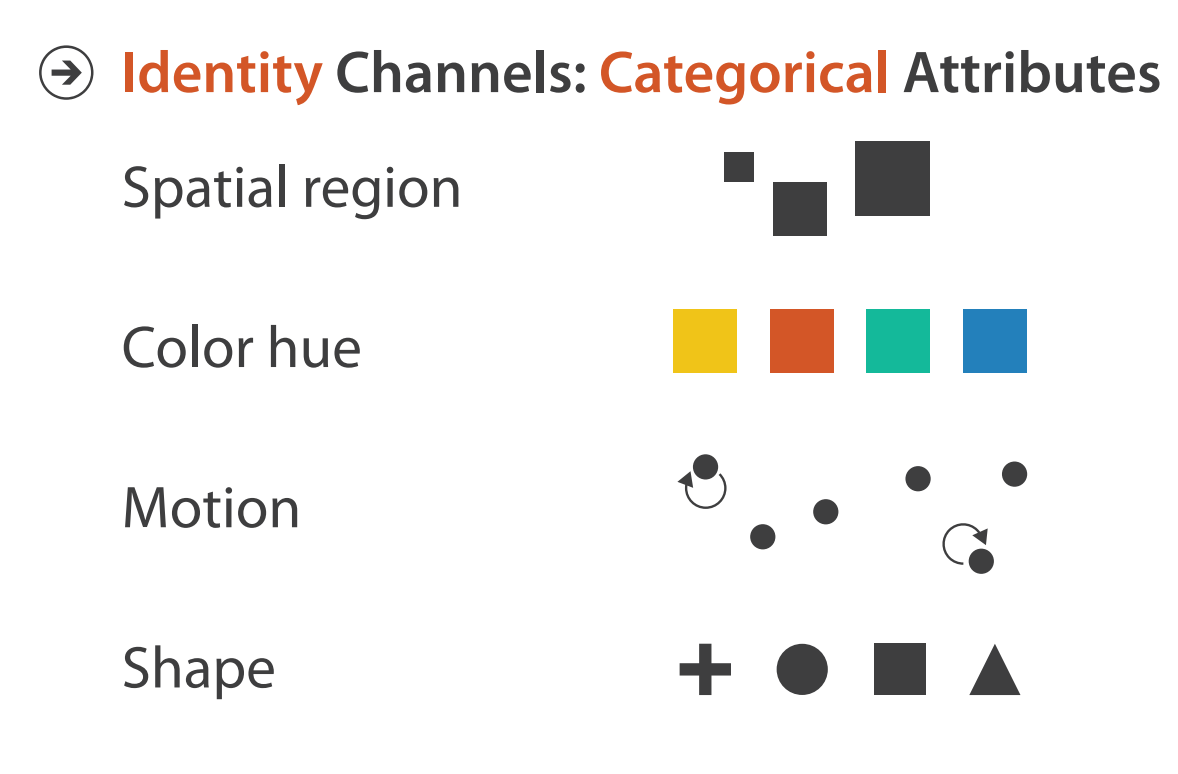

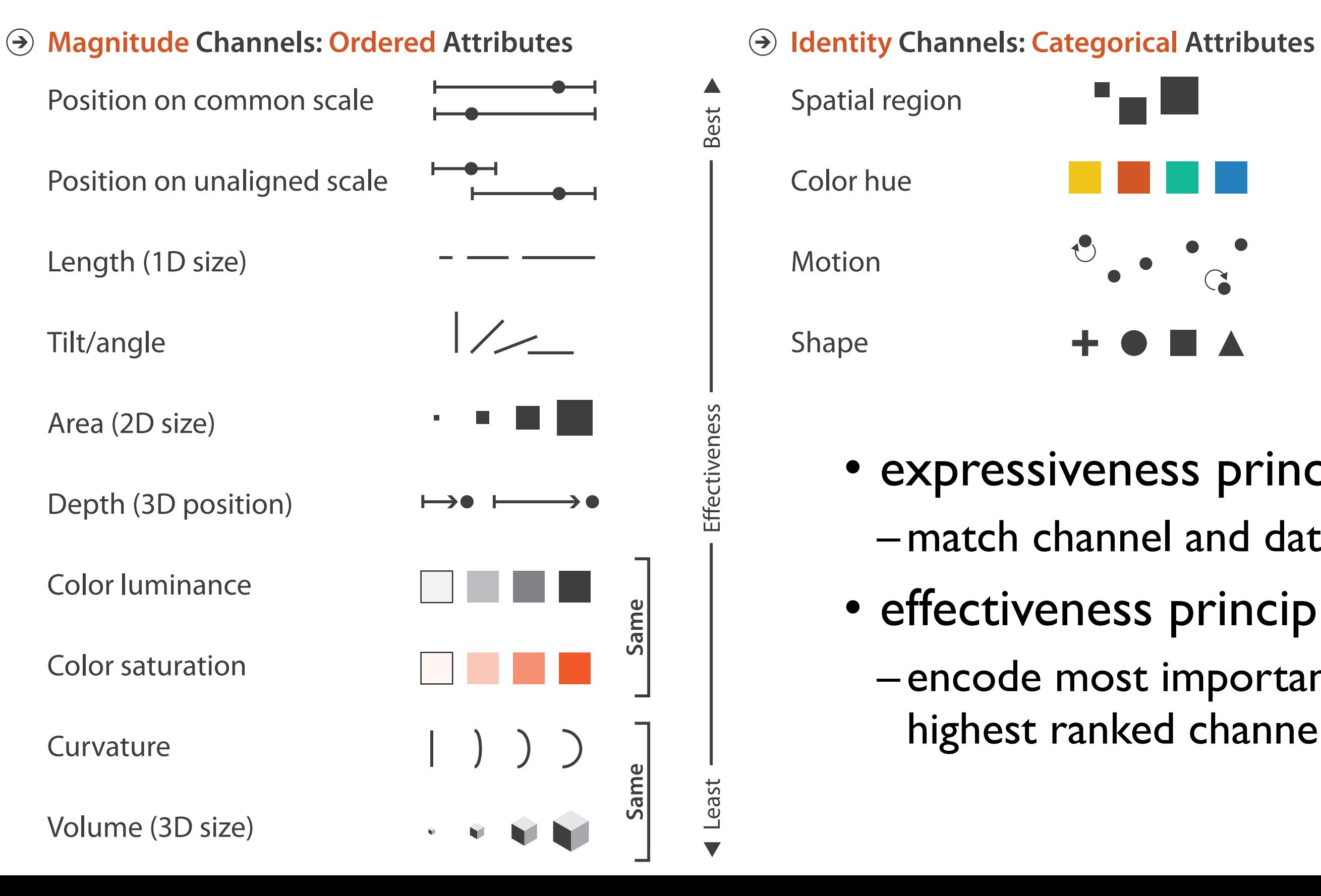

- expressiveness principle –match channel and data characteristics
- effectiveness principle
	- encode most important attributes with highest ranked channels

# Accuracy: Fundamental Theory

Steven's Psychophysical Power Law: S= IN

![](_page_24_Figure_2.jpeg)

25

# Accuracy: Vis experiments

![](_page_25_Figure_2.jpeg)

*[Crowdsourcing Graphical Perception: Using Mechanical Turk to Assess Visualization Design. Heer and Bostock. Proc ACM Conf. Human Factors in Computing Systems (CHI) 2010, p. 203– 212.]*

**Cleveland & McGill's Results**

Separability vs. Integrality

2 groups each 2 groups each 3 groups total:

Position + Hue (Color)

![](_page_26_Figure_2.jpeg)

**Size** + Hue (Color)

![](_page_26_Figure_5.jpeg)

Fully separable Some interference Some/significant

**Width** + Height

![](_page_26_Figure_8.jpeg)

integral area

## 4 groups total: integral hue

![](_page_26_Picture_13.jpeg)

![](_page_26_Figure_14.jpeg)

interference

## Major interference

# Grouping

- containment
- connection

![](_page_27_Figure_5.jpeg)

## **Marks as Links**

![](_page_27_Figure_4.jpeg)

# How to encode: Arrange position and region

**Encode**

![](_page_28_Figure_2.jpeg)

![](_page_28_Picture_7.jpeg)

 $\mathbf{t}$ 

# Arrange tables

**Express Values**  $\bigodot$ 

![](_page_29_Picture_2.jpeg)

**Separate, Order, Align Regions**  $\bigodot$ 

![](_page_29_Figure_4.jpeg)

![](_page_29_Figure_5.jpeg)

![](_page_29_Picture_6.jpeg)

 $\rightarrow$  1 Key  $\rightarrow$  2 Keys  $\rightarrow$  3 Keys  $\rightarrow$  Many Keys *List Matrix Volume Recursive Subdivision*

 $\rightarrow$  Align

![](_page_29_Picture_15.jpeg)

![](_page_29_Picture_8.jpeg)

![](_page_29_Figure_9.jpeg)

![](_page_29_Figure_10.jpeg)

- **Axis Orientation**  $\left(\rightarrow\right)$ 
	- $\rightarrow$  Rectilinear  $\rightarrow$  Parallel  $\rightarrow$  Radial

![](_page_29_Figure_11.jpeg)

TE TE T

![](_page_29_Figure_12.jpeg)

![](_page_29_Picture_13.jpeg)

- **Layout Density**  $\left( \rightarrow \right)$ 
	- -

![](_page_29_Figure_22.jpeg)

## → Dense → Space-Filling

![](_page_29_Picture_24.jpeg)

# Idioms: **dot chart, line chart**

• one key, one value

–data

- find trend
	- connection marks emphasize ordering of items along key axis by explicitly showing relationship between one item and the next 31
- 2 quant attribs
- –mark: points
	- dot plot: + line connection marks between them
- –channels
	- aligned lengths to express quant value
	- separated and ordered by key attrib into horizontal regions

–task

# *Recursive Subdivision*

![](_page_30_Picture_14.jpeg)

![](_page_30_Figure_12.jpeg)

# Choosing bar vs line charts

- depends on type of key attrib
	- –bar charts if categorical –line charts if ordered
- do not use line charts for categorical key attribs
	- –violates expressiveness principle
		- implication of trend so strong that it overrides semantics!
			- "The more male a person is, the taller he/she is"

## *after [Bars and Lines: A Study of Graphic Communication. Zacks and Tversky. Memory and Cognition 27:6 (1999),*

*1073–1079.]*

![](_page_31_Figure_7.jpeg)

![](_page_31_Figure_8.jpeg)

# Idiom: **glyphmaps**

• rectilinear good for linear vs

![](_page_32_Figure_3.jpeg)

![](_page_32_Figure_4.jpeg)

![](_page_32_Figure_2.jpeg)

# Idiom: **heatmap**

• two keys, one value

–data

- 2 categ attribs (gene, experimental condition)
- 1 quant attrib (expression levels)
- –marks: area
	- separate and align in 2D matrix – indexed by 2 categorical attributes

- color by quant attrib
	- (ordered diverging colormap)

- find clusters, outliers
- –scalability
	- $\blacksquare$  1 M items, 100s of categ levels,  $\sim$  10 quant attrib levels

 $\rightarrow$  1 Key **2 2** Keys *List Matrix*

![](_page_33_Picture_15.jpeg)

–channels

–task

## *Many Keys Recursive Subdivision*

![](_page_33_Picture_17.jpeg)

![](_page_33_Picture_18.jpeg)

35

### **Use Given**  $\left(\rightarrow\right)$

# Arrange spatial data

- $\rightarrow$  Geometry
	- *Geographic*
	- *Other Derived*
- $\rightarrow$  Spatial Fields
	- *Scalar Fields (one value per cell)*
		- *Isocontours*
		- *Direct Volume Rendering*
	- *Vector and Tensor Fields (many values per cell)*
		- *Flow Glyphs (local)*
		- *Geometric (sparse seeds)*
		- *Textures (dense seeds)*
		- *Features (globally derived)*

![](_page_34_Figure_14.jpeg)

![](_page_34_Picture_15.jpeg)

R1117 ドドイスス R1171 RRTZT

# Idiom: **choropleth map**

- *use* given spatial data
	- –when central task is understanding spatial relationships
- data
	- –geographic geometry
	- –table with 1 quant attribute per region
- encoding
	- –use given geometry for area mark boundaries
	- –sequential segmented colormap

![](_page_35_Picture_9.jpeg)

*<http://bl.ocks.org/mbostock/4060606>*

# Population maps trickiness

• beware!

![](_page_36_Picture_2.jpeg)

PET PEEVE #208: GEOGRAPHIC PROFILE MAPS WHICH ARE BASICALLY JUST POPULATION MAPS

*[\[ https://xkcd.com/1138 \]](http://bl.ocks.org/mbostock/4060606)*

# Idiom: **topographic map**

- data
	- –geographic geometry
	- –scalar spatial field
		- 1 quant attribute per grid cell
- derived data
	- –isoline geometry
		- isocontours computed for specific levels of scalar values

![](_page_37_Picture_8.jpeg)

*[Land Information New Zealand Data Service](http://bl.ocks.org/mbostock/4060606)*

# Idioms: **isosurfaces, direct volume rendering**

- data
	- –scalar spatial field
		- 1 quant attribute per grid cell
- task
	- –shape understanding, spatial relationships
- isosurface
	- –derived data: isocontours computed for specific levels of scalar values
- direct volume rendering

# –transfer function maps scalar values to color, opacity

*[\[Multidimensional Transfer Functions for Volume Rendering. Kniss, Kindlmann, and Hansen. In The Visualization Handbook,](http://bl.ocks.org/mbostock/4060606)  edited by Charles Hansen and Christopher Johnson, pp. 189–210. Elsevier, 2005.]*

![](_page_38_Picture_14.jpeg)

*[\[Interactive Volume Rendering Techniques. Kniss. Master's thesis,](http://bl.ocks.org/mbostock/4060606)  University of Utah Computer Science, 2002.]*

![](_page_38_Picture_11.jpeg)

![](_page_38_Picture_13.jpeg)

# Idiom: **similarity-clustered streamlines**

- data
	- –3D vector field
- derived data (from field) –streamlines: trajectory particle will follow
- derived data (per streamline)
	- –curvature, torsion, tortuosity
	- –signature: complex weighted combination
	- –compute cluster hierarchy across all signatures
	- –encode: color and opacity by cluster
- tasks
	- –find features, query shape
- scalability

 $-$ millions of samples, hundreds of streamlines  $40$ 

![](_page_39_Picture_13.jpeg)

*[Similarity Measures for Enhancing Interactive Streamline Seeding. McLoughlin,. Jones, Laramee, Malki, Masters, and. Hansen. IEEE Trans. Visualization and Computer Graphics 19:8 (2013), 1342–1353.]*

41

# Arrange networks and trees

![](_page_40_Picture_1.jpeg)

![](_page_40_Picture_2.jpeg)

![](_page_40_Picture_3.jpeg)

![](_page_40_Picture_4.jpeg)

# Idiom: **force-directed placement**

## • visual encoding

–link connection marks, node point marks

- considerations
	- –spatial position: no meaning directly encoded
		- left free to minimize crossings
	- –proximity semantics?
		- sometimes meaningful
		- sometimes arbitrary, artifact of layout algorithm
		- tension with length

*[http://mbostock.github.com/d3/ex/force.html](http://mbostock.github.com/d3/ex/tree.html)* 42  $var color = d3.scale.categorical($  : **var** force = d3.layout.force()

– long edges more visually salient than short

• tasks

–explore topology; locate paths, clusters

• scalability

–node/edge density E < 4N

![](_page_41_Picture_18.jpeg)

```
var width = 960,
height = 500:
```
# Idiom: **adjacency matrix view**

• data: network

–transform into same data/encoding as heatmap

- derived data: table from network
	- –1 quant attrib
		- weighted edge between nodes
	- $-2$  categ attribs: node list  $\times$  2
- visual encoding
	- –cell shows presence/absence of edge
- scalability
	- –1K nodes, 1M edges

![](_page_42_Figure_11.jpeg)

A

![](_page_42_Picture_12.jpeg)

 $\mu$  onts of view. Networks. Generiborg and violig. Nature Metricus 3.115. *[Points of view: Networks. Gehlenborg and Wong. Nature Methods 9:115.]*

Figure 7.5: Comparing matrix and node-link views of a five-node network. *13(6):1302-1309, 2007.] [NodeTrix: a Hybrid Visualization of Social Networks. Henry, Fekete, and McGuffin. IEEE TVCG (Proc. InfoVis)* 

![](_page_42_Figure_14.jpeg)

# Connection vs. adjacency comparison

- adjacency matrix strengths –predictability, scalability, supports reordering –some topology tasks trainable
- node-link diagram strengths –topology understanding, path tracing –intuitive, no training needed
- empirical study
	- –node-link best for small networks
	- –matrix best for large networks
		- if tasks don't involve topological structure!

*[On the readability of graphs using node-link and matrix-based representations: a controlled experiment and statistical analysis. Ghoniem, Fekete, and Castagliola. Information Visualization 4:2 (2005), 114–135.]*

![](_page_43_Picture_8.jpeg)

*<http://www.michaelmcguffin.com/courses/vis/patternsInAdjacencyMatrix.png>*

# Idiom: radial node-link tree

- · data
	- -tree
- · encoding
	- -link connection marks
	- -point node marks
	- -radial axis orientation
		- angular proximity: siblings
		- · distance from center: depth in tree
- tasks

-understanding topology, following paths

- · scalability
	- $-$ IK IOK nodes

![](_page_44_Picture_13.jpeg)

# Idiom: **treemap**

- data
	- –tree
	- –1 quant attrib at leaf nodes
- encoding
	- –area containment marks for hierarchical structure
	- –rectilinear orientation
	- –size encodes quant attrib
- tasks
	- –query attribute at leaf nodes
- scalability
	- –1M leaf nodes

![](_page_45_Figure_12.jpeg)

![](_page_45_Figure_13.jpeg)

*[http://tulip.labri.fr/Documentation/3\\_7/userHandbook/html/ch06.html](http://mbostock.github.com/d3/ex/tree.html)*

# Connection vs. containment comparison

- marks as links (vs. nodes)
	- –common case in network drawing
	- –1D case: connection
		- ex: all node-link diagrams
		- emphasizes topology, path tracing
		- networks and trees
	- –2D case: containment
		- ex: all treemap variants
		- emphasizes attribute values at leaves (size coding)
		- only trees

![](_page_46_Picture_13.jpeg)

![](_page_46_Picture_14.jpeg)

**Node-Link Diagram Treemap** 

*[Elastic Hierarchies: Combining Treemaps and Node-Link Diagrams. Dong, McGuffin, and Chignell. Proc. InfoVis 2005, p. 57-64.]*

![](_page_46_Picture_11.jpeg)

![](_page_46_Picture_12.jpeg)

# How to encode: Mapping color

![](_page_47_Figure_1.jpeg)

![](_page_47_Figure_2.jpeg)

![](_page_47_Picture_6.jpeg)

# Color: Luminance, saturation, hue

• 3 channels –identity for categorical • hue –magnitude for ordered • luminance • saturation • RGB: poor for encoding • HSL: better, but beware  $-$ lightness  $\neq$  luminance **Saturation** Luminance **Hue** Corners of the RGB color cube L from HLS All the same

Luminance values

![](_page_48_Picture_3.jpeg)

![](_page_48_Picture_4.jpeg)

![](_page_48_Picture_5.jpeg)

![](_page_48_Picture_6.jpeg)

# Categorical color: Discriminability constraints

• noncontiguous small regions of color: only 6-12 bins

![](_page_49_Figure_2.jpeg)

*[\[Cinteny: flexible analysis and visualization of synteny and genome rearrangements in multiple organisms. Sinha and Meller. BMC Bioinformatics, 8:82, 2007.\]](http://win.vergari.com/acquariofilia/salmastro02.asp)*

# • problems

- –perceptually unordered
- –perceptually nonlinear
- benefits
	- –fine-grained structure visible and nameable

![](_page_50_Figure_6.jpeg)

*[\[Transfer Functions in Direct Volume Rendering: Design, Interface, Interaction. Kindlmann. SIGGRAPH 2002 Course Notes\]](http://win.vergari.com/acquariofilia/salmastro02.asp)*

*[A Rule-based Tool for Assisting Colormap Selection. Bergman,. Rogowitz, and. Treinish. Proc. IEEE Visualization (Vis), pp. 118–125, 1995.]*

![](_page_50_Figure_8.jpeg)

*[Why Should Engineers Be Worried About Color? Treinish and Rogowitz 1998. http://www.research.ibm.com/people/l/lloydt/color/color.HTM]*

# • problems

- –perceptually unordered
- –perceptually nonlinear
- benefits
	- –fine-grained structure visible and nameable
- alternatives
	- –large-scale structure: fewer hues

*[\[Transfer Functions in Direct Volume Rendering: Design, Interface, Interaction. Kindlmann. SIGGRAPH 2002 Course Notes\]](http://win.vergari.com/acquariofilia/salmastro02.asp)*

![](_page_51_Figure_8.jpeg)

*[A Rule-based Tool for Assisting Colormap Selection. Bergman,. Rogowitz, and. Treinish. Proc. IEEE Visualization (Vis), pp. 118–125, 1995.]*

![](_page_51_Figure_10.jpeg)

*[Why Should Engineers Be Worried About Color? Treinish and Rogowitz 1998. http://www.research.ibm.com/people/l/lloydt/color/color.HTM]*

# • problems

- –perceptually unordered
- –perceptually nonlinear
- benefits
	- –fine-grained structure visible and nameable
- alternatives
	- –large-scale structure: fewer hues
	- –fine structure: multiple hues with monotonically increasing luminance [eg viridis R/python]

*[\[Transfer Functions in Direct Volume Rendering: Design, Interface, Interaction. Kindlmann. SIGGRAPH 2002 Course Notes\]](http://win.vergari.com/acquariofilia/salmastro02.asp)*

![](_page_52_Figure_9.jpeg)

*[A Rule-based Tool for Assisting Colormap Selection. Bergman,. Rogowitz, and. Treinish. Proc. IEEE Visualization (Vis), pp. 118–125, 1995.]*

![](_page_52_Figure_11.jpeg)

*[Why Should Engineers Be Worried About Color? Treinish and Rogowitz 1998. http://www.research.ibm.com/people/l/lloydt/color/color.HTM]*

# Viridis

• colorful, perceptually uniform, colorblind-safe, monotonically increasing luminance

![](_page_53_Figure_2.jpeg)

![](_page_53_Picture_61.jpeg)

rainbow

heat

ggplot defaul

brewer blues

brewer yellow-gree

# • problems

- –perceptually unordered
- –perceptually nonlinear
- benefits
	- –fine-grained structure visible and nameable
- alternatives
	- –large-scale structure: fewer hues
	- –fine structure: multiple hues with monotonically increasing luminance [eg viridis R/python]
	- –segmented rainbows for binned or categorical

*[\[Transfer Functions in Direct Volume Rendering: Design, Interface, Interaction. Kindlmann. SIGGRAPH 2002 Course Notes\]](http://win.vergari.com/acquariofilia/salmastro02.asp)*

![](_page_54_Figure_10.jpeg)

*[A Rule-based Tool for Assisting Colormap Selection. Bergman,. Rogowitz, and. Treinish. Proc. IEEE Visualization (Vis), pp. 118–125, 1995.]*

![](_page_54_Figure_12.jpeg)

*[Why Should Engineers Be Worried About Color? Treinish and Rogowitz 1998. http://www.research.ibm.com/people/l/lloydt/color/color.HTM]*

![](_page_55_Figure_2.jpeg)

## **How?**

![](_page_55_Figure_1.jpeg)

# How to handle complexity: 3 more strategies

![](_page_56_Figure_1.jpeg)

- change view over time • facet across multiple views
- reduce items/attributes within single view
- derive new data to show within view

![](_page_56_Figure_3.jpeg)

![](_page_56_Figure_4.jpeg)

![](_page_56_Picture_2.jpeg)

![](_page_57_Figure_0.jpeg)

![](_page_57_Picture_386.jpeg)

- 
- -
- 
- 

# More Information

- this talk <http://www.cs.ubc.ca/~tmm/talks.html#vad16bryan>
- book page (including tutorial lecture slides) [http://www.cs.ubc.ca/~tmm/vadbook](http://www.cs.ubc.ca/~tmm)
	- 20% promo code for book+ebook combo: HVN17
	- <http://www.crcpress.com/product/isbn/9781466508910>
	- illustrations: Eamonn Maguire
- papers, videos, software, talks, full courses [http://www.cs.ubc.ca/group/infovi](http://www.cs.ubc.ca/group/infovis)[s](http://www.cs.ubc.ca/~tmm) http://www.cs.ubc.ca/~tmm
- grad vis course Jan '17: CPSC 547, Tue/Thu 3:30
	- students from outside CS are welcome <http://www.cs.ubc.ca/~tmm/courses/547-17> *Munzner. A K Peters Visualization Series, CRC Press, Visualization Series, 2014.*

![](_page_58_Picture_9.jpeg)

![](_page_58_Picture_11.jpeg)

Illustrations by Ramonn Maguin

Visualization Analysis and Design.

## **@tamaramunzner**

## Visualization Analysis & Design

**Tamara Munzner** 

![](_page_58_Picture_17.jpeg)